#### **МЕХАНІЧНИЙ ФАКУЛЬТЕТ**

**Кафедра автоматизованих систем електричного транспорту**

### **ЛАБОРАТОРНИЙ ПРАКТИКУМ**

 **з дисципліни**

*«ЕЛЕКТРИЧНІ МАШИНИ»*

**Харків – 2014** Лабораторний практикум розглянуто та рекомендовано до друку на засіданні кафедри автоматизованих систем електричного транспорту 27 січня 2014 р., протокол № 5.

Рекомендується для студентів напряму 05070202 «Електричні системи і комплекси транспортних засобів» та 05070203 "Електричний транспорт" денної та заочної форм навчання.

Укладачі:

 доц. Н.П. Карпенко, асист. В.П. Нерубацький

Рецензент

проф. А.П. Фалендиш

ЛАБОРАТОРНИЙ ПРАКТИКУМ з дисципліни *«ЕЛЕКТРИЧНІ МАШИНИ»*

Відповідальний за випуск Карпенко Н.П.

Редактор Решетилова В.В.

Підписано до друку 21.02.14 р.

Формат паперу 60х84 1/16. Папір писальний. Умовн.-друк.арк. 1,5. Тираж 25. Замовлення №

Видавець та виготовлювач Українська державна академія залізничного транспорту, 61050, Харків-50, майдан Фейєрбаха, 7. Свідоцтво суб'єкта видавничої справи ДК № 2874 від 12.06.2007 р.

# **ЗМІСТ**

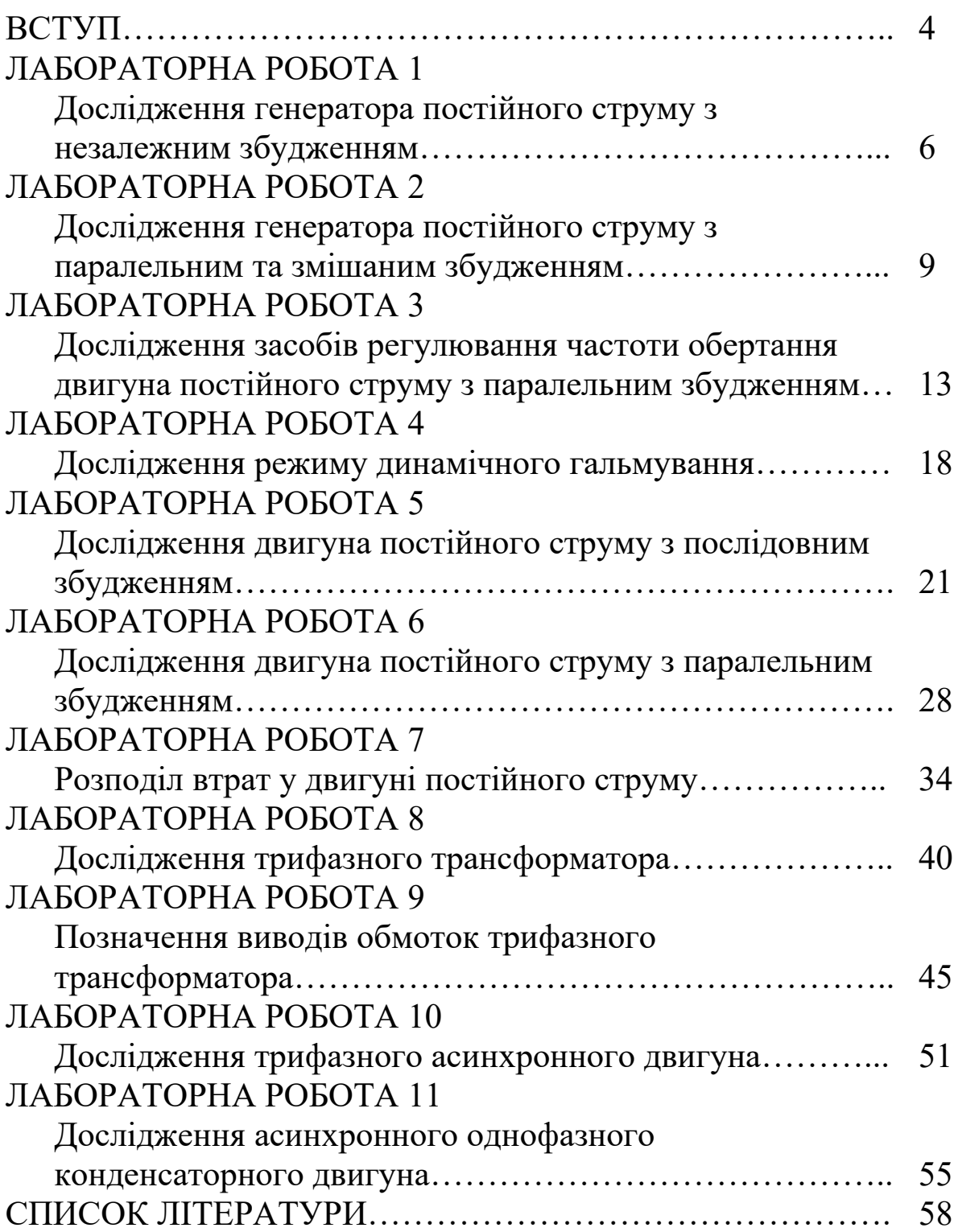

## **ВСТУП**

У навчальному процесі разом з теоретичним навчанням значне місце відводиться лабораторним роботам. Правильне поєднання теоретичних знань з практикою виконання лабораторних робіт забезпечує високу якість підготовки фахівців.

Метою виконання лабораторних робіт є закріплення теоретичного матеріалу з курсу «Електричні машини», засвоєння фізичної сутності досліджуваних процесів та набуття практичних навичок проведення реальних стендових експериментів.

Безпосередня участь в експериментах виробляє у студентів практичні навички з методики проведення дослідів і обробки їх результатів. За отриманими даними лабораторного дослідження студенти повинні навчитися оцінювати властивості електричних машин.

Лабораторний практикум передбачає обов'язкову самостійну підготовку студентів. Тому до занять у лабораторії допускаються студенти, що вивчили теоретичний матеріал відповідної лабораторної роботи, продумали відповіді на контрольні питання, ознайомилися з методикою реального експерименту, використовуваними засобами та приладдям.

Студент повинен мати окремий робочий зошит для записів, необхідних для складання звіту про виконану роботу. Щоб уникнути можливих помилок при читанні принципових схем і ознайомленні з лабораторними стендами, потрібно знати умовні позначення і літерні коди електротехнічних елементів і пристроїв, відповідних діючому стандарту.

Перед початком лабораторних робіт студенти повинні ознайомитись з основними правилами техніки безпеки при проведенні дослідів та суворо дотримуватись вказівок керівника лабораторних робіт.

Лабораторні роботи виконуються бригадами, зазвичай з трьох п'ятьох людей. Такий кількісний склад визначається необхідністю одночасного зняття великого числа показників вимірювальних приладів і регулюванням декількох параметрів досліджуваного об'єкта. В процесі роботи кожен член бригади виконує певні обов'язки. У подальших роботах ці обов'язки повинні мінятися так, щоб кожен член бригади зміг набути

4

навичок у різних видах робіт лабораторного дослідження. При завершенні роботи студенти складають звіт. Лабораторна робота зараховується, якщо звіт відповідає вимогам, які ставляться, і якщо студент відповів на питання викладача. При цьому студент повинен знати пристрій і принцип роботи об'єкта дослідження, призначення всіх елементів схеми і розуміти фізичні процеси, що пояснюють отримані результати, а також уміти пояснити порядок дій при виконанні будь-якого експерименту в лабораторній роботі.

Звіти з лабораторних робіт повинні містити в собі рисунки досліджуваних електричних схем, дані з вимірювальної та реєструвальної апаратури, результати вимірювань. У звіті обов'язково наводяться необхідні розрахунки та графіки і короткі висновки з виконаної роботи.

## **ЛАБОРАТОРНА РОБОТА 1**

## **ДОСЛІДЖЕННЯ ГЕНЕРАТОРА ПОСТІЙНОГО СТРУМУ З НЕЗАЛЕЖНИМ ЗБУДЖЕННЯМ**

Метою роботи є вивчення конструкції та знаходження силових характеристик генератора з незалежним збудженням.

#### **1 Підготовка до роботи**

1.1 Вивчіть теоретичний матеріал за конспектом лекцій та відповідними розділами підручників.

1.2 Підготуйте бланк звіту з лабораторної роботи, використовуючи ці методичні вказівки.

#### **2 Робоче завдання**

2.1 Складіть електричну схему експерименту відповідно до рисунка 1.1 i запросіть викладача для перевірки.

2.2 Увімкніть приводний асинхронний двигун кнопкою "ПУСК".

2.3 Зніміть характеристику холостого ходу  $E = f(i<sub>c</sub>)$  при  $\frac{2}{i}$  *i* = 0.

2.4 Зніміть сімейство зовнішніх характеристик генератора  $U = f(I_{ii})$  при  $i_c$  = const, при трьох струмах збудження.

2.5 Зніміть сімейство регулюючих характеристик генератора  $U = f(I_{i\tilde{a}})$  **при**  $U = const$ .

#### **3 Порядок виконання лабораторної роботи**

3.1 Для запобігання пошкодженню вимірювальних приладів перед ввімкненням перевірте збіжність діапазонів вимірювання всіх приладів очікуваним значенням напруг та струмів.

3.2 Перед ввімкненням перевірте: опір реостата  $R_{\mu}$  та R повинен бути максимальним, вимикач *Кн* вимкнутий.

3.3 При знятті характеристик холостого ходу (XXX) змінюйте струм збудження так, щоб підходити до точки вимірювання з одного боку.

Для знімання XXX встановіть максимальний струм збудження і змінюйте його до нуля. При нульовому струмі збудження виміряйте напругу остаточного магнетизму.

3.4 При знятті сімейства зовнішніх характеристик встановіть  $i_{c1} = i_{c \text{ max}}$ ;  $i_{c2} = 0.75 \cdot i_{c \text{ max}}$ ;  $i_{c3} = 0.5 \cdot i_{c \text{ max}}$ .

3.5 При зніманні сімейства регулюючих характеристик напругу прийміть рівною 90, 115 та 130 В.

3.6 При знятті зовнішніх та регулюючих характеристик обов'язково фіксуйте момент, коли *² íã* 0, це досягається вимкненням ключа *Кн*.

3.7 Для здобуття будь-якої залежності в графічному режимі достатньо зафіксувати 5-7 точок.

3.8 Результати вимірювань занесіть до таблиць 1.1, 1.2, 1.3.

3.9 Вимкніть приводний двигун кнопкою "СТОП" i розберіть електричну схему досліджень.

#### **4 Обробка результатів**

4.1 За даними таблиць побудуйте характеристики генераторів. Три графіки кожного з сімейств побудуйте в одній i тій же системі координат.

4.2 Поясніть характер поводження та взаємне розташування графіків.

4.3 Підготуйтеся до відповіді на контрольні питання.

### **Контрольні питання**

1 Назвіть основні вузли машини постійного струму та їх призначення.

2 Нарисуйте схему електричних з'єднань генератора постійного струму з незалежним збудженням.

3 Розкажіть про дію реакції якоря.

4 Як підвищити навантаження генератора постійного струму при незмінній частоті обертання?

5 Як зняти регулюючу характеристику генератора?

6 Як зняти зовнішню характеристику генератора?

7 Чим пояснюється падіння напруги генератора при навантаженні?

8 Перелічіть основні види втрат у генераторі постійного струму з незалежним збудженням.

9 Чи існують втрати від вихрових струмів у стані генератора, у головних полюсах?

10 Як змінюються втрати від вихрових струмів при зростанні напруги генератора? Чому?

11 Як змінюється ЕРС генератора при зростанні навантаження? Чому?

12 Як змінюється ЕРС генератора при зміні частоти? Чому?

13 Як змінюються втрати в якірне коло генератора при зростанні струму?

14 Які елементі складають якірний ланцюг генератора?

15 Скільки відсотків (приблизно) від потужності генератора потрібно для живлення обмотки збудження?

#### Таблиця 1.1 – Характеристика *холостого ходу*

| $l_3, A$                     |  |  |  |
|------------------------------|--|--|--|
| $\sim$<br>L.<br>$\mathbf{U}$ |  |  |  |

Таблиця 1.2 – Зовнішні характеристики

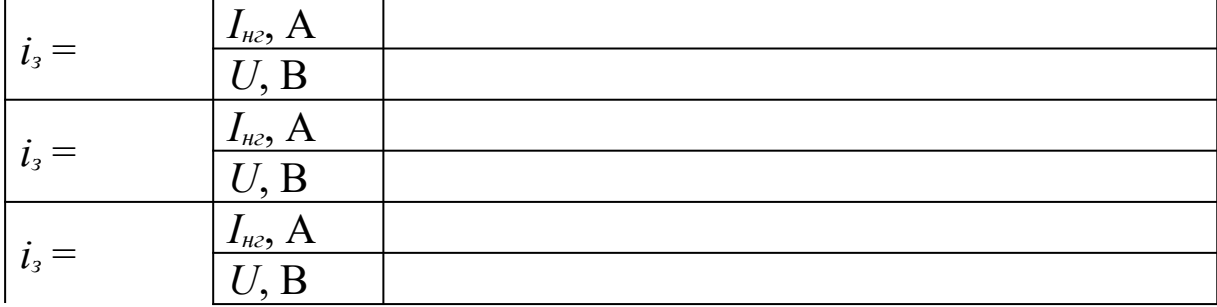

Таблиця 1.3 – Регулюючі характеристики

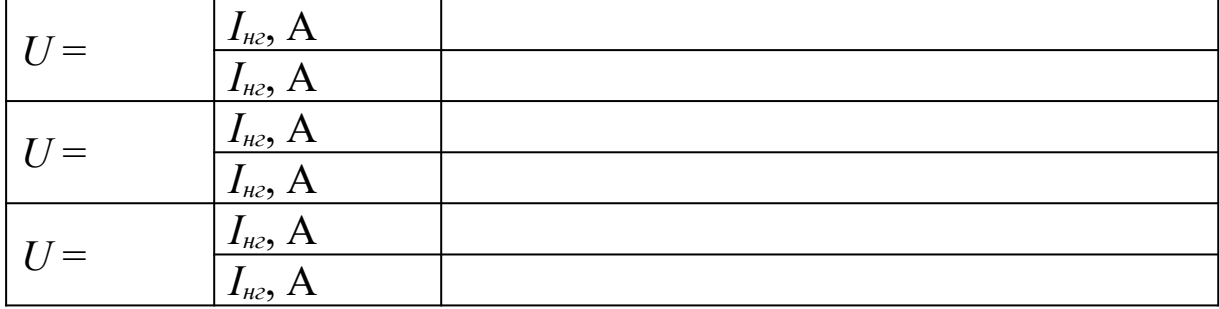

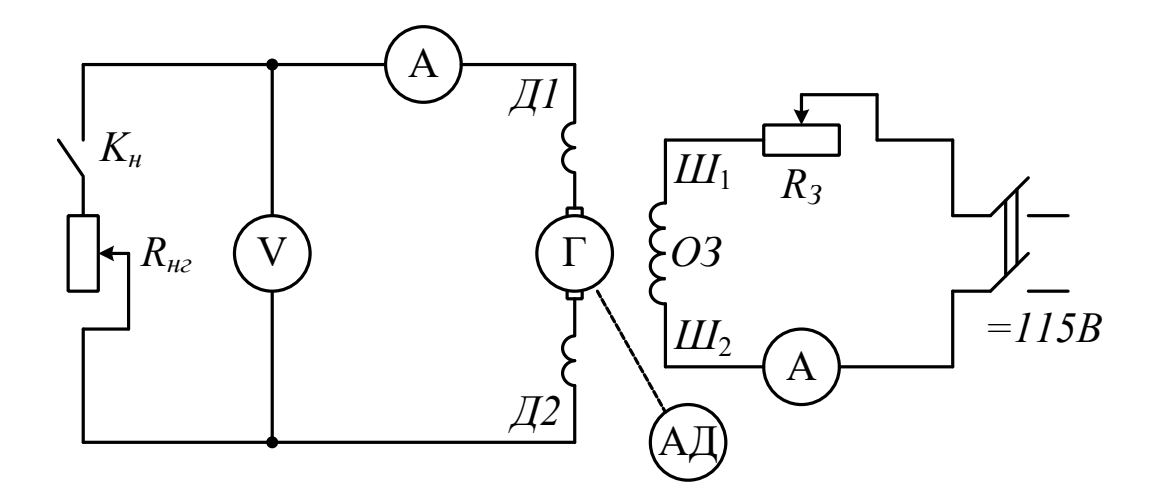

Рисунок 1.1

## **ЛАБОРАТОРНА РОБОТА 2**

### **ДОСЛІДЖЕННЯ ГЕНЕРАТОРА ПОСТІЙНОГО СТРУМУ З ПАРАЛЕЛЬНИМ ТА ЗМІШАНИМ ЗБУДЖЕННЯМ**

Метою роботи є вивчення конструкції та властивостей генератора з паралельним збудженням, а також вплив обмотки послідовного збудження (cepiєcної обмотки) на характеристики генератора.

#### **1 Підготовка до роботи**

1.1 Вивчіть теоретичний матеріал з питань самозбудження та властивостей генераторів паралельного та змішаного збудження, використовуючи конспект та відповідні розділи підручників.

1.2 Підготуйте бланк звіту з лабораторної роботи, використовуючи ці методичні вказівки.

#### **2 Робоче завдання**

2.1 Складіть електричну схему експерименту відповідно до рисунка 2.1 i запросіть викладача для перевірки.

2.2 3німіть характеристику холостого ходу.

2.3 Зніміть сімейство зовнішніх характеристик.

2.4 Зніміть сімейство регулюючих характеристик.

2.5 Увімкніть у якірне коло cepiєcнy обмотку та зніміть зовнішню характеристику.

2.6 3мініть полярність увімкнення cepiєсної обмотки та ще раз зніміть зовнішню характеристику.

### **3 Порядок виконання лабораторної роботи**

3.1 Для запобігання пошкодженню апаратів та приладів перед увімкненням пepeвіpтe: oпіp реостатів *Rнг* та *R* повинен бути максимальним, ключ *Кнг* вимкнутий.

3.2 Зменшуйте oпip *Rз* (регулятор праворуч на верхній панелі стенда) до самозбудження машини. Якщо самозбудження не виникло, змініть полярність увімкнення шунтової обмотки. Доведіть напругу до максимальної та починайте знімати характеристику холостого ходу. При досягненні максимального значення струму збудження зафіксуйте його й вимкніть обмотку збудження ключем *Кв*. Зафіксуйте значення напруги при *i <sup>ç</sup>* 0 . Результати вимірювань занесіть до таблиці 2.1.

3.3 Сімейство зовнішніх характеристик знімайте, починаючи зi струму навантаження, який доpiвнює 0, що досягається вимкненням ключа *Кн*. Сімейство характеристик знімайте, встановивши максимальну напругу в режимі холостого ходу – 115 В (або іншу, за вказівкою викладача). Навантаження встановлюйте регулятором навантаження (регулятор знаходиться справа на боковій панелі стенда) до струму 12-15 А. Результати вимірювань занесіть до таблиці 2.2.

3.4 Сімейство регулюючих характеристик зніміть для напруг 90 та ~120 В (або інших, за вказівкою викладача). Обов'язково зафіксуйте точку *² íã* 0. Максимальний струм навантаження – 12- 15 А. Результати вимірювань занесіть до таблиці 2.3.

3.5 Зовнішню характеристику при ввімкненій серієсній обмотці знімайте для першого i другого варіантів ввімкнення при такому пoлoжeннi регулятора збудження, щоб у режимі холостого ходу напруга на якорі була рівною 120 В. Результати вимірювань занесіть до таблиці 2.4.

## **4 Обробка результатів**

4.1 За даними таблиць 2.1-2.3 побудуйте характеристику холостого ходу, сімейства зовнішніх та регулюючих характеристик, а також за даними таблиць 2.4 – зовнішніх характеристик для обох варіантів cepiєсної обмотки. Визначте, в якому випадку серієсна обмотка ввімкнена послідовно, а в якому – зустрічно.

4.2 За даними таблиці 2.1 визначте величину критичного опору, а також значення напруги в режимі холостого ходу при oпopi в колі збудження, встановленому за вказівкою викладача.

4.3 Визначте, нехтуючи розмагнічуючим впливом реакції якоря, величину напруги при заданому oпopi кола збудження на струмі навантаження.

4.4 Підготуйтеся до відповіді на контрольні питання.

#### **Контрольні питання**

1 Назвіть основні вузли машин постійного струму.

2 Накресліть схему електричних з'єднань генератора зі змішаним збудженням.

3 Чим відрізняються зовнішні характеристики генератора незалежного та паралельного збудження? Чому?

4 Перелічіть умови самозбудження.

5 Як за характеристикою холостого ходу розрахувати критичний опір обмотки збудження?

6 Сформулюйте умови, при яких необхідно знімати зовнішню характеристику генератора паралельного збудження.

7 Як зняти регулюючу характеристику генератора паралельного збудження?

8 У чому перевага генератора паралельного збудження перед генераторами незалежного збудження?

9 Як регулювати напругу генератора паралельного збудження?

10 Перелічіть види втрат генератора паралельного збудження, змішаного збудження.

11 Якому значенню (приблизно) дорівнює відношення номінальної потужності генератора і потужності, затраченої на збудження в генераторі паралельного збудження?

12 У якого генератора, з паралельним або незалежним збудженням, струм короткого замкнення більший? Чому?

13 У якому генераторі діапазон регулювання напруги більший: з незалежним чи з паралельним збудженням? Чому?

14 Яку роль відіграє обмотка послідовного збудження, ввімкнена у генераторі?

15 У яких випадках використовують зустрічне ввімкнення послідовної обмотки збудження?

16 Чим відрізняються характеристики холостого ходу та регулюючі характеристики генераторів незалежного та паралельного збудження?

17 Чим за зовнішнім виглядом відрізняються обмотки паралельного та послідовного збудження? Опір якої обмотки більший? Чому?

#### *Таблиця 2.1 – Характеристика холостого ходу*

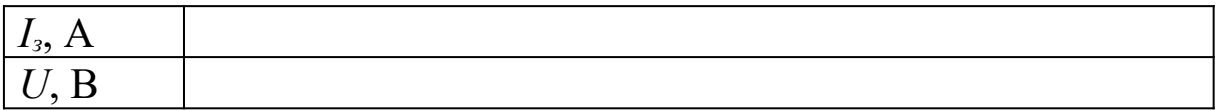

#### *Таблиця 2.2 – Зовнішні характеристики*

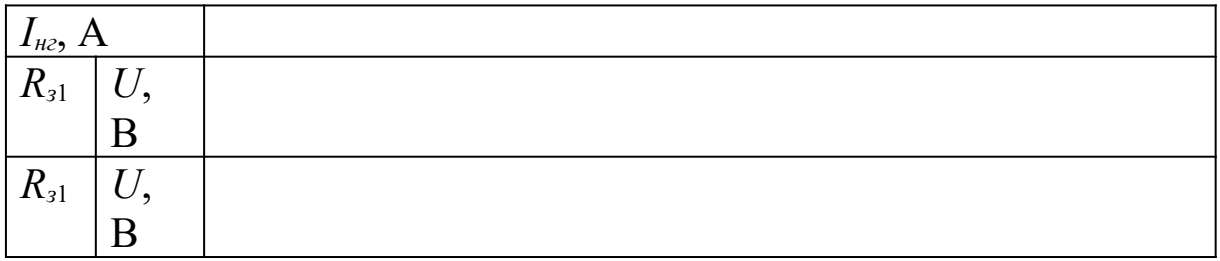

#### *Таблиця 2.3 – Регулюючі характеристики*

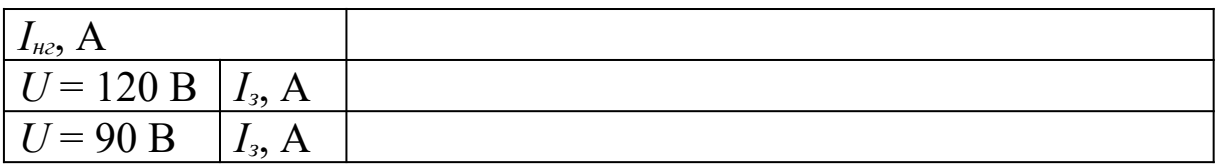

# Таблиця 2.4 – Зовнішні характеристики при змішаному *збудженні*

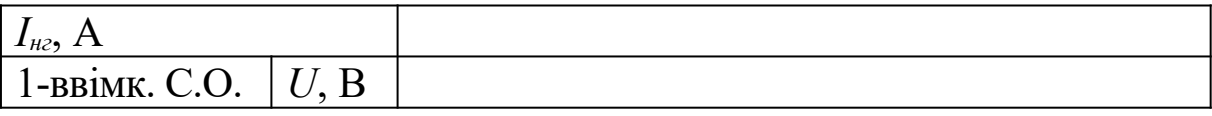

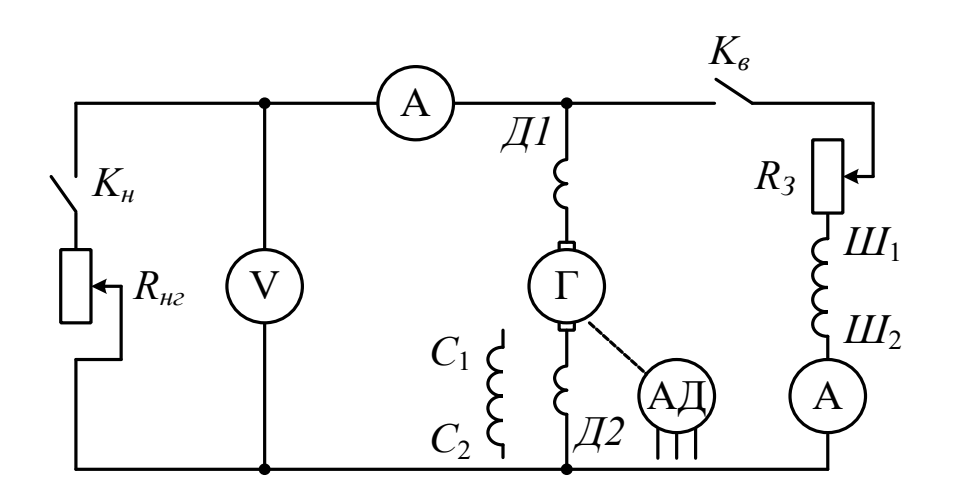

Рисунок 2.1

# **ЛАБОРАТОРНА РОБОТА 3**

## **ДОСЛІДЖЕННЯ ЗАСОБІВ РЕГУЛЮВАННЯ ЧАСТОТИ ОБЕРТАННЯ ДВИГУНА ПОСТІЙНОГО СТРУМУ З ПАРАЛЕЛЬНИМ ЗБУДЖЕННЯМ**

Метою роботи є вивчення засобів регулювання частоти обертання двигуна постійного струму шляхом змінювання напруги на якорі та шляхом змінювання струму збудження (зміною робочого магнітного потоку).

### **1 Підготовка до роботи**

1.1 Вивчіть теоретичний матеріал, використовуючи конспект лекцій та відповідні розділи підручників.

1.2 Підготуйте бланк звіту з лабораторної роботи, використовуючи ці методичні вказівки.

#### **2 Робоче завдання**

2.1 Складіть електричну схему експерименту (рисунок 3.1) i запросіть викладача для перевірки.

2.2 Запустіть двигун виведенням пускового реостата.

2.3 Запустіть двигун повільним підніманням напруги.

2.4 Зніміть залежність  $n = f(i_c)$  для трьох значень напруги на якорі (за вказівкою викладача).

2.5 Зніміть залежність  $n = f(U_a)$  для трьох значень струмів збудження (за вказівкою викладача), змінюючи напругу на якорі джерелом живлення.

2.6 3німіть залежність  $n = f(U_a)$  для одного із значень збудження (за вказівкою викладача), змінюючи опір кола якоря.

2.7 Перез'єднайте схему, як показано на рисунку 3.2, запросіть викладача для перевірки.

2.8 Зніміть залежність частоти обертання двигуна паралельного збудження від напруги джерела живлення.

#### **3 Порядок виконання лабораторної роботи**

3.1 Для запобігання пошкодженню обладнання та приладів пepевіртe:

- при пуску oпip у колі збудження повинен бути мінімальним, струм збудження – максимальним;

- тумблер режиму повинен бути в положенні "Режим тяги".

3.2 При реостатному пуску oпip у колі якоря повинен бути максимальним, напруга джерела живлення – 115 В.

3.3 При пускові повільним підніманням напруги опір у колі якоря встановіть мінімальним, напругу джерела живлення – близькою до нуля.

3.4 Після пуску частоту обертання встановіть 1200-1400 об/хв (за вказівкою викладача) i знижуйте її, змінюючи струм збудження або oпip у колі якоря, або напругу джерела живлення.

3.5 Характеристики  $n = f(i_c)$  знімайте при незмінній напрузі джерела живлення, результати вимірювань запишіть у таблицю 3.1. Характеристики  $n = f(U_a)$  при незмінному значенні  $i_a$ . Результати вимірювань запишіть у таблиці 3.2 та 3.3.

3.6 Увімкніть коло збудження на клеми "СЕТЬ", здійсніть пуск, встановіть частоту обертання 1200 об/xв та змініть залежність  $n = f(U_a)$ , не змінюючи положення регулятора збудження. Результати вимірювань запишіть до таблиці 3.4.

### **4 Обробка результатів**

4.1 Побудуйте графіки  $n = f(i_c)$ , згідно з таблицею 3.1, в одній

системі координат.

4.2 Побудуйте графіки  $n = f(U_a)$ , згідно з таблицею 3.2, в одній системі координат.

4.3 Побудуйте графіки  $n = f(U_a)$ , згідно з таблицями 3.3 та 3.4, в одній системі координат.

4.4 Поясніть поводження кривих різних графіків, їх взаємне розташування.

4.5 Підготуйтеся до відповіді на контрольні питання.

### **Контрольні питання**

1 Поясніть, як виникає обертальний момент електродвигуна постійного струму.

2 Чим визначається частота обертання двигуна постійного струму?

3 Який фізичний фактор (напруга, момент навантаження, опір якоря) визначає струм машини в режимі двигуна?

4 Як зміниться частота обертання двигуна паралельного збудження, який працює в режимі холостого ходу, при обриві кола збудження?

5 Як зміниться частота обертання двигуна паралельного збудження, який працює під навантаженням, при обриві кола збудження?

6 Чи можна регулювати частоту обертання двигуна постійного струму за допомогою зміни струму збудження, починаючи з нульової частоти обертання?

7 Чи можна регулювати частоту обертання двигуна постійного струму за допомогою зміни напруги на якорі, починаючи з нульової?

8 Як зміниться струм якоря двигуна, який працює при постійному моменті, якщо в коло якоря ввести додатковий опір?

9 Чи зміниться напрямок обертання двигуна, якщо на його затисках змінити полярність живильної напруги?

10 Як змінити напрямок обертання двигуна постійного струму?

11 Який з показників режиму двигуна (обертальний момент, струм якоря, частота обертання, струм збудження) зміниться, якщо в коло якоря ввести опір?

12 Що більше: напруга на затисках або ЕРС якоря у двигуні?

13 Що, крім причин механічного порядку, перешкоджає розширенню вверх діапазону регулювання частоти обертання двигуна за допомогою послаблення поля?

14 Як зміниться частота обертання двигуна паралельного збудження, якщо в колі обмотки збудження ввести опір?

15 Як можна здійснити пуск двигуна постійного струму?

16 Вкажіть (приблизно) потужність двигуна постійного струму, який можна пускати "напряму".

17 Чим визначається пусковий струм двигуна?

*Таблиця 3.1 – Залежність частоти обертання від струму збудження*

| $U_a=$ | $i_3$ , A                 |  |
|--------|---------------------------|--|
|        | n, o6/xB                  |  |
|        |                           |  |
| $U_a=$ | $\frac{i_3, A}{n, o6/xB}$ |  |
| $U_a=$ |                           |  |
|        | $\frac{i_3 A}{n, o6/xB}$  |  |

Таблиця 3.2 – Залежність частоти обертання від напруги на якорі (зміна напруги на якорі джерелом живлення)

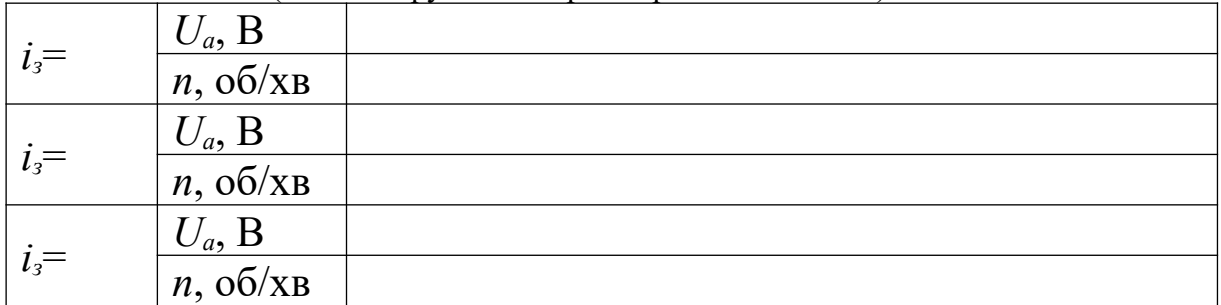

Таблиця 3.3 – Залежність частоти обертання від напруги на якорі (зміна напруги на якорі величиною опору в колі якоря)

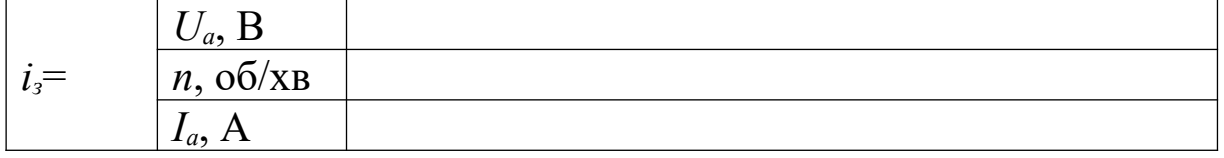

Таблиця 3.4 – Залежність частоти обертання від напруги джерела живлення при  $R_c = const$ 

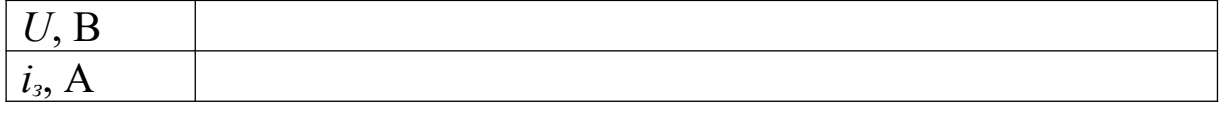

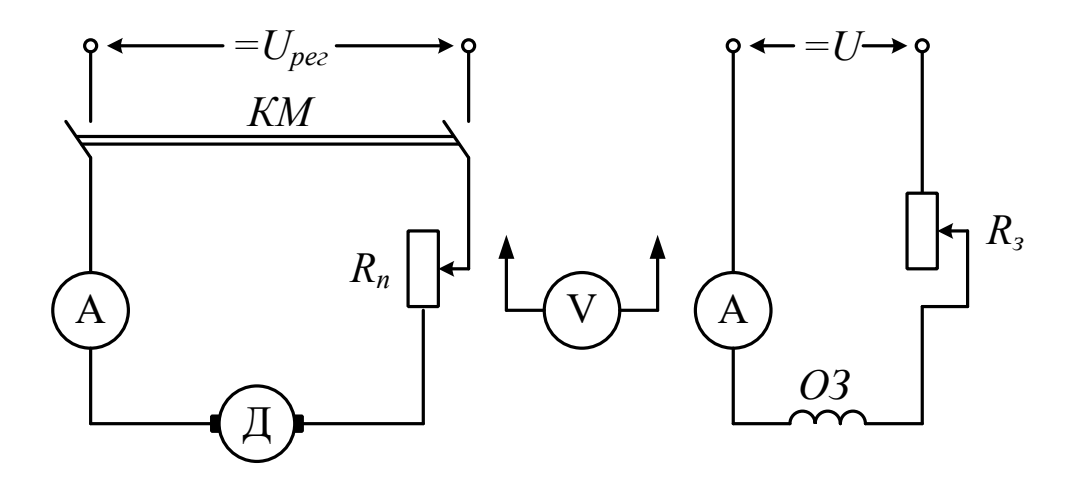

Рисунок 3.1

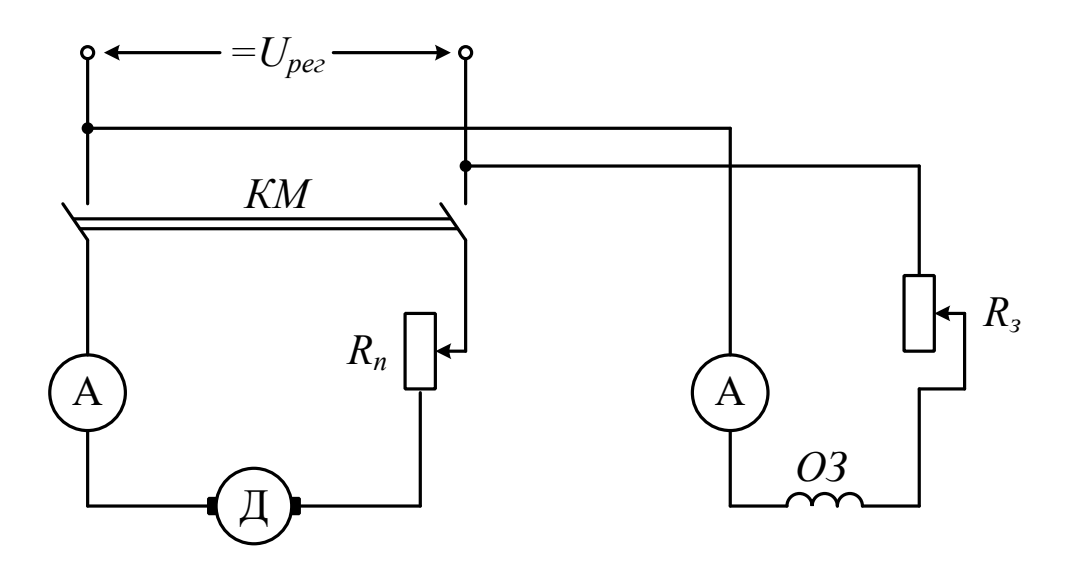

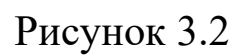

## **ЛАБОРАТОРНА РОБОТА 4**

## **ДОСЛІДЖЕННЯ РЕЖИМУ ДИНАМІЧНОГО ГАЛЬМУВАННЯ**

Метою роботи є вивчення впливу на режим динамічного гальмування величини опору навантаження та величини струму збудження.

### **1 Підготовка до роботи**

1.1 Вивчіть теоретичний матеріал, використовуючи конспект лекцій та відповідні розділи підручників.

1.2 Підготуйте бланк звіту з лабораторної роботи, використовуючи ці методичні вказівки.

### **2 Робоче завдання**

2.1 Складіть схему експерименту (рисунок 4.1) i запросіть викладача для перевірки.

2.2 Виконайте пуск двигуна, виведіть його на природну характеристику, виміряйте час гальмування при вільному вибігу, зафіксуйте час вибігу.

2.3 Виконайте пуск двигуна, виведіть його на природну характеристику i зробіть режим динамічного гальмування.

2.4 Повторіть дослід 2.2, виставляючи кожного разу новий oпip у колі якоря та вимірюючи протяжність гальмування. Занесіть результати до таблиці 4.1.

2.5 Виконайте пуск двигуна, виведіть його на природну характеристику, встановіть oпip у колі якоря за вказівкою викладача та здійсніть режим динамічного гальмування.

2.6 Повторіть дослід 2.5 3-4 рази, кожного разу вимірюючи струм у колі збудження та вимірюючи протяжність гальмування. Гальмування кожного разу починайте від однакової частоти обертання. Занесіть результати вимірювань до таблиці 4.2.

## **3 Порядок виконання лабораторної роботи**

3.1 Для запобігання пошкодженню приладів та апаратури безпосередньо перед кожним пуском двигуна перевірте:

1) пуско-гальмівний oпip (лівий регулятор) повинен бути максимальним;

2) oпip у колі збудження (правий регулятор) повинен бути мінімальним, а струм збудження - максимальним;

3) тумблер режиму повинен бути в положенні "Режим тяги";

4) без дозволу викладача не вмикайте амперметр, який вимірює струм якоря.

3.2 Пуск двигуна здійснюйте натисканням на кнопку "ПУСК", виведення на природну характеристику – зменшенням пускогальмівного опору до нуля.

3.3 Встановлення необхідної величини гальмівного опору та самого режиму динамічного гальмування можна здійснювати тільки після того, коли тумблер режиму роботи переведений у положення "Режим торможения".

3.4 Величину гальмівного опору оцінюйте приблизно, виходячи з положення ковзунка регулятора. Повний oпip пускогальмівного опору – 17 Ом**.**

3.5 При виконанні пункту 2.6 встановлюйте режим безпосередньо перед гальмуванням у такому порядку:

1) запустіть двигун тa виведіть його на природну характеристику;

2) зменшіть напругу на якорі до 50-60 В;

3) встановіть необхідний струм збудження;

4) регулюючи напругу на якорі, встановіть вибрану частоту обертання.

3.6 Режим гальмування та відлік часу починаються при натисканні на кнопку "Тормоз". Закінчення режиму гальмування визначайте по закінченні обертання вала. При зупинці машини кнопку "Тормоз" відпустіть. Секундомір зафіксує час гальмування.

3.7 При визначенні часу вільного вибігу спочатку натисніть на кнопку "СТОП", а потім одразу на кнопку "Тормоз".

Таблиця 4.1 – Час гальмування при різних опорах у колі якоря  $(n = \sqrt{6/m})^2$ 

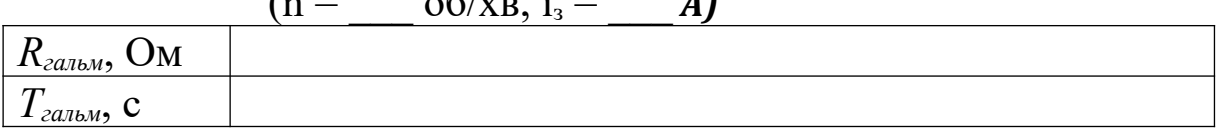

Таблиця 4.2 – Час гальмування при різних струмах збудження

 $(n = \frac{6}{xB}$ ,  $R = \frac{6}{xN}$ 

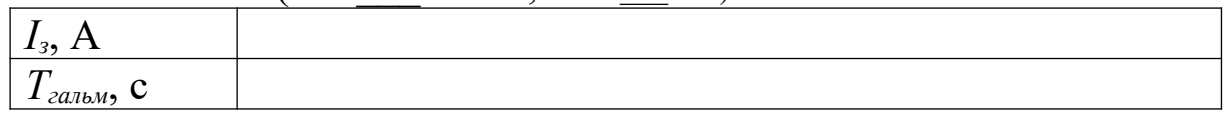

Час вільного вибігу, починаючи з частоти обертання об/хв, при  $i_3 =$  <u>д</u>.

### **4 Обробка результатів**

4.1 Побудуйте графіки залежності часу гальмування від величини опору в колі якоря та струму збудження.

4.2 Поясніть поведінку одержаних залежностей.

4.3 Підготуйтеся до відповіді на контрольні питання.

### **Контрольні питання**

1 Який режим електродвигуна називається режимом динамічного гальмування?

2 Як здійснити режим динамічного гальмування двигуна паралельного збудження, послідовного збудження?

3 Чому необхідно ввімкнення якоря на опір, а не на замкнення накоротко?

4 Чи можна повністю загальмувати локомотив на ділянці без ухилу двигуном, що працює у режимі динамічного гальмування?

5 У яких випадках ефективніше динамічне гальмування: при великій чи малій частоті обертання двигуна? Чому?

6 Як збільшити гальмівний момент динамічного гальмування при заданій частоті обертання?

7 У чому недолік динамічного гальмування з точки зору енергетичних втрат?

8 Як буде змінюватися швидкість локомотива, що рухається під схил без використання пневматичних гальм, якщо його двигуни працюють у режимі динамічного гальмування?

9 Як можна регулювати величину гальмівного моменту при динамічному гальмуванні?

10 У чому недолік динамічного гальмування з точки зору величини гальмівного моменту і часу гальмування?

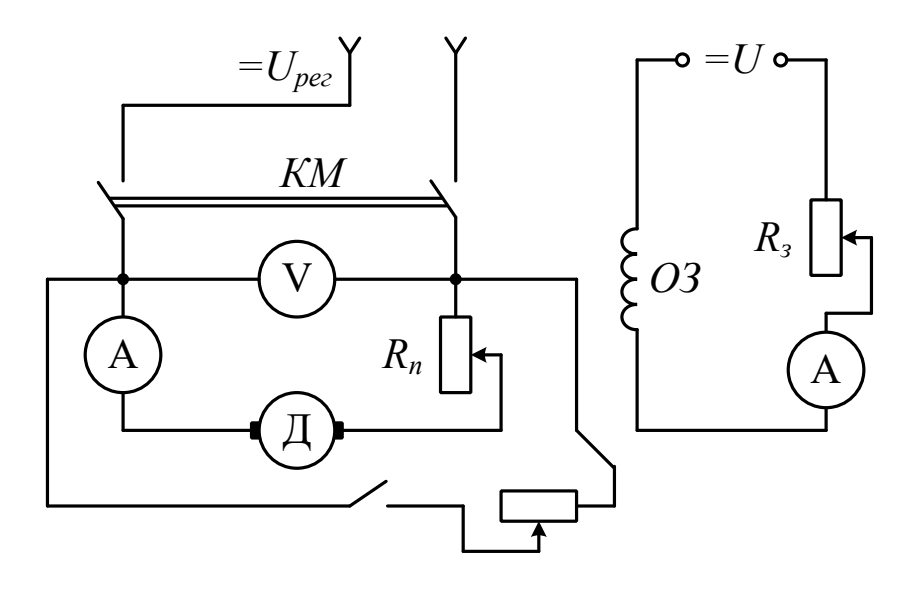

Рисунок 4.1

### **ЛАБОРАТОРНА РОБОТА 5**

## **ДОСЛІДЖЕННЯ ДВИГУНА ПОСТІЙНОГО СТРУМУ З ПОСЛІДОВНИМ ЗБУДЖЕННЯМ**

Метою роботи є дослідження властивостей та характеристик двигуна з послідовним збудженням у режимах тяги, роботи на штучних характеристиках, у режимі послаблення магнітного поля головних полюсів.

Робота складається з двох частин: у першій виконується дослідження при повному магнітному пoлi головних полюсів, у другій – при послабленому полі.

#### **1 Підготовка до роботи**

1.1 Вивчіть теоретичний матеріал щодо двигунів послідовного збудження, використовуючи конспект лекції та відповідні розділи підручника.

1.2 Підготуйте бланк звіту з лабораторної роботи, використовуючи ці методичні вказівки.

#### **2 Робоче завдання до частини I**

2.1 Складіть електричну схему, як показано на рисунку 5.1.

2.2 Здійсніть пуск двигуна, вийдіть на природну характеристику й розвантажте двигун, зменшуючи збудження на навантаженні генератора. У розвантаженому стані частота обертання не повинна перевищувати 2200 об/хв.

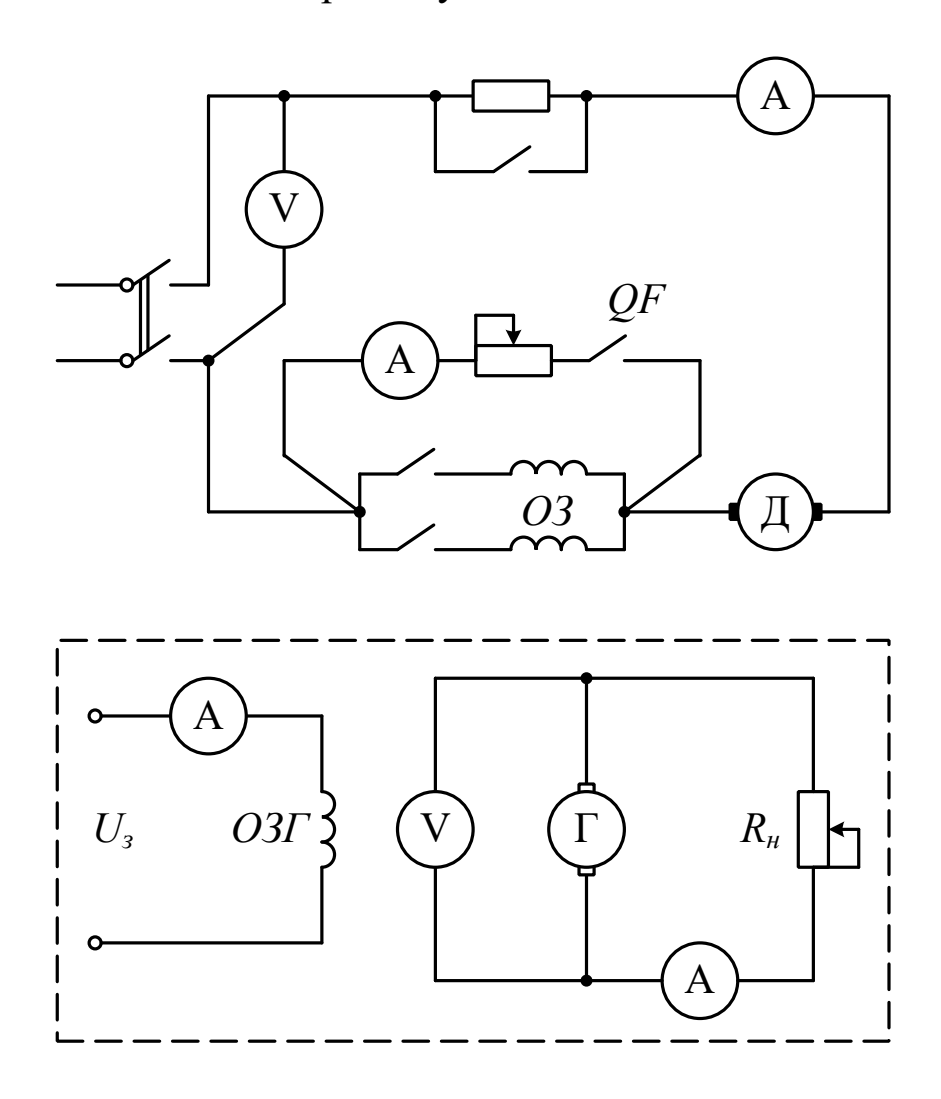

Рисунок 5.1

2.3 Запишіть вихідні дані приладів до таблиці 5.1. Навантажуйте двигун, збільшуючи навантаження генератора. Покази приладів внесіть до таблиці 5.1.

2.4 Поверніться у вихідне положення та введіть 1-3 ступеня опору в колі якоря.

2.5 Повторіть 2-3 рази цикл вимірювань за п. 2.3, змінюючи величину падіння напруги на додатковому oпopi.

### **3 Порядок виконання лабораторної роботи**

3.1 Для запобігання пошкодженню приладів та обладнання перед пуском перевірте:

1) oпip у колі якоря повинен бути максимальним;

2) ключ шунтування обмотки збудження повинен бути розімкнутим;

3) регулятор збудження генератора (ковзунок праворуч на верхній панелі), а також oпip навантаження генератора *(*регулятор праворуч на боковому боці стенда) повинні бути в середньому положенні.

3.2 Перед пуском виберіть напрям обертання шляхом натискання кнопки на горизонтально розташованому кнопковому посту. Пуск здійснюйте шляхом натискання кнопки "Пуск" (вертикальний кнопковий пост).

3.3 Після пуску перевірте напругу на двигуні, у разі необхідності відрегулюйте її. Номінальна напруга на двигуні дорівнює 160 В.

3.4 Напругу на двигуні та падіння на додатковому oпopi виміряйте вольтметром *U<sup>ä</sup>* , підключайте його до потрібних схем.

3.5 Не допускайте зростання частоти обертання більше ніж 2200 об/хв.

3.6 Не допускайте зростання струму якоря більше ніж 2,2 А.

3.7 У процесі роботи напруга на двигуні може змінюватися. При фіксуванні результатів відрегулюйте напругу так, щоб вона була рівною номінальній або заздалегідь встановленій за вказівкою викладача.

#### **4 Обробка результатів**

4.1 Розрахуйте за даними таблиці 5.1 значення потужності на валу двигуна, моменту, споживаної потужності, ККД, суму механічних втрат потужності та втрат потужності в сталі.

4.1.1 Потужність на валу двигуна розрахуйте виходячи з балансу потужностей

$$
P_2 = U_{\tilde{a}}I_{\tilde{a}} + I_{\tilde{a}}^2 R_{\tilde{a}} + 2\Delta U_{\tilde{a}} + (D_{\tilde{a}\tilde{a}} + D_{\tilde{n}\tilde{o}}).
$$
\n(5.1)

Величину механічних втрат потужності генератора та втрат механічних та в сталі (Вт) визначайте в залежності від частоти обертання за емпіричною формулою

$$
(D_{\hat{a}\hat{a}} + D_{\hat{n}\hat{o}})_{\hat{a}} \approx 12 \left(\frac{n}{1800}\right),\tag{5.2}
$$

де *n* – частота обертання, об/хв.

Падіння частоти в ковзунковому контакті електрощіток 2 $\Delta U = 2$  В. Опір якірного кола – 0,65 Ом.

4.1.2 Величину моменту на валу визначайте за формулою

$$
M = \frac{9,55 \cdot P_2}{n},\tag{5.3}
$$

де *М* – момент на валу, Н·м;

*Р* – потужність, Вт;

*n* – частота обертання, об/хв.

4.1.3 Споживану потужність розрахуйте за формулою

$$
P_1 = U_a \cdot I_a. \tag{5.4}
$$

4.1.4 Коефіцієнт корисної дії розрахуйте за формулою

$$
\eta = P_2/P_1. \tag{5.5}
$$

4.2 Розрахуйте за даними таблиці 5.1 величину додаткового опору в кожному циклі вимірювань. Величину додаткового опору розрахуйте, використовуючи закон Ома  $R_{\text{data}} = U_{\text{data}} / I$  для кожного струму двигуна, усередніть отримані значення.

4.3 Розрахуйте втрати потужності в колі якоря двигуна *P<sup>à</sup>* , втрати в щітковому oпopi *Ðåëù* , втрати в додатковому oпopi *Ð<sup>r</sup>* , механічні втрати та втрати в сталі за такими формулами:

$$
P_a = I_a^2 \cdot R_a; \quad D_{\hat{a}\hat{e}\hat{u}} = 2\Delta U \cdot I_a; \quad D_r = I_a^2 \cdot R_{\hat{a}\hat{a}\hat{a}}; \tag{5.6}
$$

$$
D_{\hat{a}\hat{a}} + D_{\hat{n}\hat{o}} = D_1 \cdot (1 - \eta) - D_{\hat{a}} - D_{\hat{a}\hat{e}\hat{u}} - D_r, \qquad (5.7)
$$

де *Rä* – oпip кола якоря, що дорівнює 8,8 Ом**;**

 $2\Delta U = 2$  В, як було відмічено раніше;

*Räîä* – величина додаткового опору в колі якоря.

Результати розрахунків занесіть до таблиці 5.2.

4.4 Побудуйте природні та штучні швидкісні характеристики, залежності  $\eta = f(P_2)$  при різних значеннях  $R_{\text{area}}$ , залежності кожного з видів втрат потужності від струму якоря для випадку, коли  $R_{\text{diag}} = 0$ .

4.5 Підготуйтеся до відповіді на контрольні питання.

### **Контрольні питання**

1 Накресліть схему електричних з'єднань двигуна послідовного збудження, де є додаткові полюси, опір для послаблення поля та пуску.

2 Накресліть сімейство штучних характеристик.

3 Вкажіть правильну відповідь. Якщо у двигуна послідовного збудження відбудеться обрив обмотки збудження, то:

а) двигун піде в рознос;

б) двигун зупиниться;

в) побільшає струм якоря.

4 Як зміниться струм якоря при введені опору до кола якоря двигуна, що працює з постійним моментом?

5 Чим пояснюється широке застосування двигунів послідовного збудження у режимах тяги?

6 Чому додаткові опори у колі якоря вводяться тільки при пуску, гальмуванні?

7 Як здійснити режим динамічного гальмування двигуна з послідовним збудженням?

8 Як здійснити режим рекуперативного гальмування двигуна з послідовним збудженням?

9 Чим небезпечне скидання напруги у двигуна з послідовним збудженням?

10 Які ви знаєте способи пуску двигуна з послідовним збудженням?

11 Перелічіть види втрат двигуна з послідовним збудженням. Які з втрат не залежать від струму?

### **5 Робоче завдання до частини II**

5.1 Ввімкніть ключ *QF* послаблення поля збудження двигуна та введіть 1-3 ступеня реостата послаблення поля. Зніміть залежність  $n = f(I_a)$ , змінюючи навантаження генератора шляхом регулювання збудження та струму навантаження генератора. Дані вимірювань внесіть до таблиці 5.3.

5.2 При виконанні завдання користуйтеся методичними вказівками розділу 3.

## **6 Обробка результатів**

6.1 Обробку результатів виконайте подібно до пп. 4.1-4.3 при  $R_{\text{m}a} = 0$ . Результати розрахунків занесіть до таблиці 5.4.

6.2 Побудуйте сімейство швидкісних та механічних характеристик для різних ступенів послаблення поля. Побудуйте графічні залежності  $\eta = f(P_2)$  в одній системі координат.

| $R_{\partial O}, \text{OM}$ | $I_{\scriptscriptstyle{\partial}},$ A | n, o6/xB | $U_a$ , B | $I_{\scriptscriptstyle c}$ , A | $U_{\scriptscriptstyle e}$ , B | $U_{\partial O}, B$ |
|-----------------------------|---------------------------------------|----------|-----------|--------------------------------|--------------------------------|---------------------|
|                             |                                       |          |           |                                |                                |                     |
|                             |                                       |          |           |                                |                                |                     |
|                             |                                       |          |           |                                |                                |                     |
|                             |                                       |          |           |                                |                                |                     |
|                             |                                       |          |           |                                |                                |                     |
|                             |                                       |          |           |                                |                                |                     |
|                             |                                       |          |           |                                |                                |                     |
|                             |                                       |          |           |                                |                                |                     |
|                             |                                       |          |           |                                |                                |                     |
|                             |                                       |          |           |                                |                                |                     |
|                             |                                       |          |           |                                |                                |                     |
|                             |                                       |          |           |                                |                                |                     |
|                             |                                       |          |           |                                |                                |                     |
|                             |                                       |          |           |                                |                                |                     |
|                             |                                       |          |           |                                |                                |                     |
|                             |                                       |          |           |                                |                                |                     |

Таблиця 5.1 – Характеристики при повному полі (U<sub>д</sub> = **B)** 

Таблиця 5.2 – *Результати розрахунків*

| $\Lambda_{\partial\partial\partial}$ | $\ddot{a}$ , | 1,    | ∠        | $\boldsymbol{\eta}$ | $\mathbf{M}$ , | $a_{\bullet}$ | $r_{\bullet}$ | $-$<br>Mex<br>$\mathbf{r}$<br>cm <sub>2</sub> |
|--------------------------------------|--------------|-------|----------|---------------------|----------------|---------------|---------------|-----------------------------------------------|
| Uм                                   |              | $B_T$ | $\rm Br$ | $\frac{0}{0}$       | $\cdot M$<br>п | $\rm Br$      | D-            |                                               |
|                                      |              |       |          |                     |                |               |               |                                               |

Таблиця 5.3 – *Характеристики при послабленні поля*

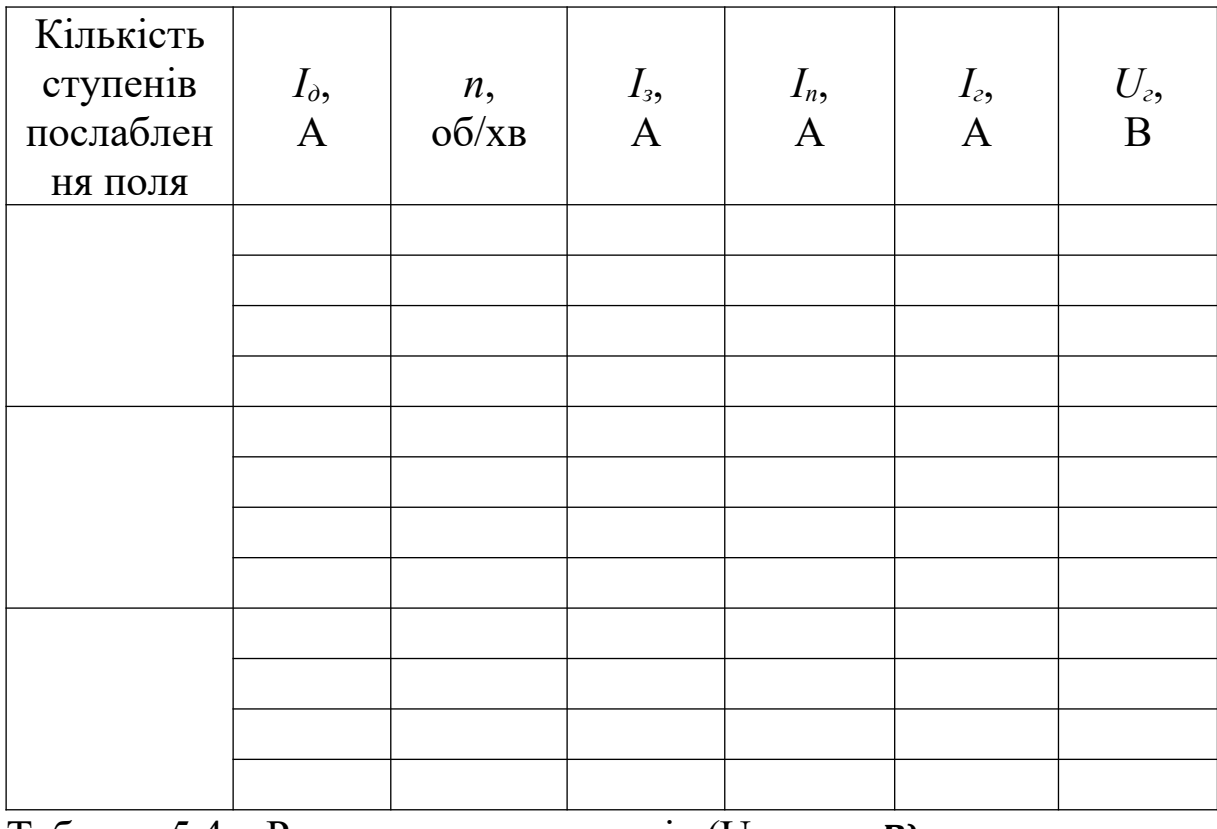

Таблиця 5.4 – Результати розрахунків (Uд = \_\_\_ *В)*

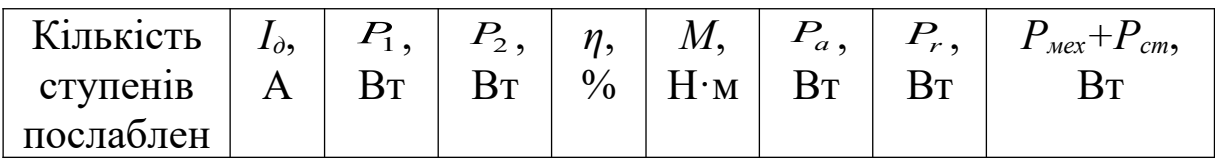

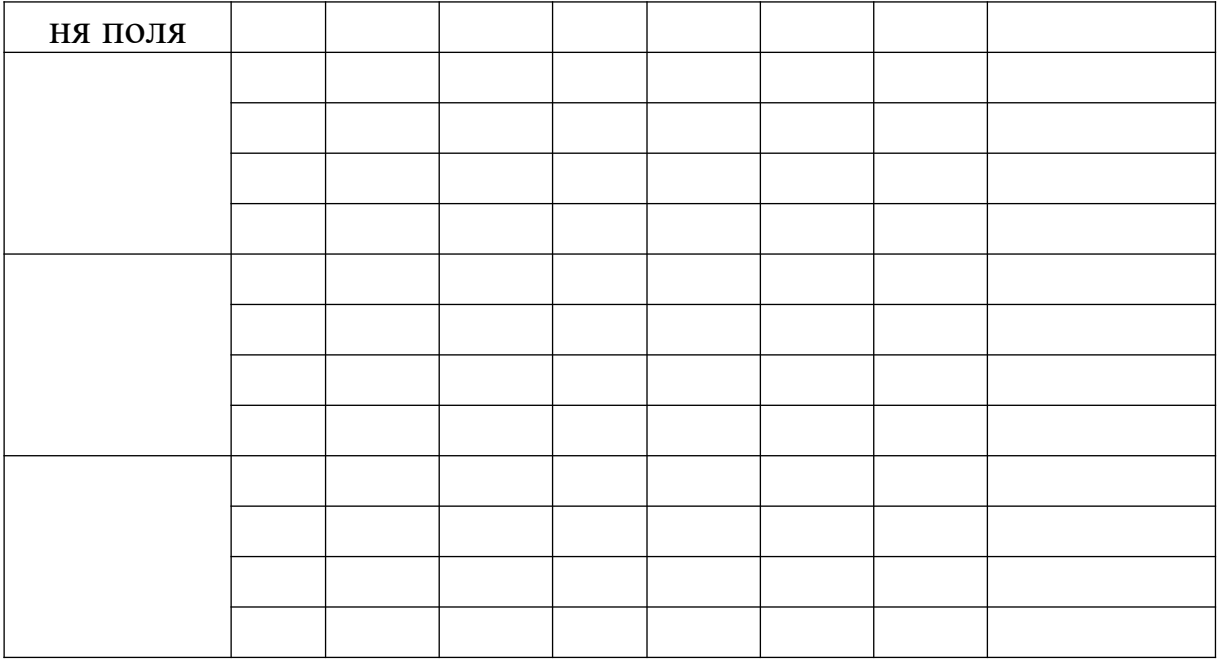

### **ЛАБОРАТОРНА РОБОТА 6**

## **ДОСЛІДЖЕННЯ ДВИГУНА ПОСТІЙНОГО СТРУМУ З ПАРАЛЕЛЬНИМ ЗБУДЖЕННЯМ**

Метою роботи є вивчення конструкції, принципу дії та характеристик двигуна з паралельним збудженням.

#### **1 Підготовка до роботи**

1.1 Вивчіть теоретичний матеріал з теорії роботи та характеристик двигуна паралельного збудження, використовуючи конспект лекцій та відповідні розділи підручників.

1.2 Підготуйте бланк звіту з лабораторної poбoти, використовуючи ці методичні вказівки.

#### **2 Робоче завдання**

2.1 Схема експерименту складена на стенді та наведена на рисунку 6.1.

2.2 Зробіть пуск двигуна, перейдіть на природну характеристику i встановіть частоту обертання за вказівкою викладача.

2.3 Запишіть у таблицю 6.1 величину напруги та струму збудження. Зніміть залежність  $n = f(I_a)$ . Струм якоря змінюйте, навантажуючи двигун гальмом. Результати вимірювань занесіть до таблиці 6.1.

2.4 Зменшуйте струм збудження до такої величини, щоб частота обертання в режимі холостого ходу (ключ гальма ввімкнений) була рівна 1400 об/хв. Повторіть п. 2.3.

2.5 Встановіть максимальний струм збудження й також повторіть п. 2.3.

2.6 Вимкніть двигун та гальмо. У коло якоря ввімкніть додатковий oпip, як вказано на рисунку 6.2, i встановіть його мінімальну величину.

2.7 Зробіть пуск двигуна, перейдіть на природну частоту обертання за вказівкою викладача.

2.8 Зніміть залежність  $n = f(I_a)$ . Струм якоря змінюйте, навантажуючи двигун гальмом. Результати вимірювань занесіть до таблиці 6.2.

2.9 Поверніться в режим холостого ходу та введіть додатковий oпip у коло якоря. Повторіть п. 2.8. При максимальному струмі якоря поміряйте падіння напруг на додатковому oпopi и запишіть цю величину до таблиці 6.2.

2.10 Повторіть п. 2 для 2-3 значень додаткового опору.

#### **3 Порядок виконання лабораторної роботи**

3.1 Для запобігання пошкодженню приладів та обладнання перед кожним пуском пepeвipтe:

1) oпip резистора в колі якоря (лівий регулятор) повинен бути максимальним, а в колі збудження (правий регулятор) – мінімальним;

2) гальмо повинно бути ввімкнене, а регулятор струму збудження гальма (передня вертикальна панель) повинен бути у крайньому положенні, якщо повертати ручку проти годинникової стрілки.

3.2 Після пуску та зменшення опору в колі якоря до нуля натисніть кнопку "ШУНТ". Цим встановлюється режим штучних характеристик.

3.3 Навантажуйте двигун, орієнтуючись за струмом якоря та положенням противаги гальма. Струм якоря не повинен перевищувати 15 А, а противага гальма не повинна впиратися в обмежувач.

3.4 Максимальна частота обертання двигуна не повинна перевищувати 1500 об/хв.

3.5 При навантаженні двигуна напруга мережі тpoxи знижується. За напругу мережі *U*1 слід приймати середнє значення, розраховане як півсума напруги мережі при мінімальному та максимальному струмах якоря.

3.6. Вимірювання при струмі якоря 10 А i більше проводьте максимально швидко, бо додатковий oпip не розрахований на такі струми.

#### **4 Обробка результатів**

4.1 Розрахуйте за даними таблиці 6.1 значення моменту на валу, споживаної потужності, ККД.

4.1.1 Величину моменту на валу електродвигуна [Н·м] розрахуйте за формулою

$$
M = 9.81 \cdot G \cdot l \cdot \sin \alpha \tag{6.1}
$$

де  $\alpha$  – кут відхилення противаги (град);

 $l$  – довжина плеча противаги  $(L = 0, 2 \cdot l \cdot m)$ ;

 $G$  – вага противаги ( $G$  = 6 кг).

4.1.2 Споживану потужність *P*1 розрахуйте за формулою

$$
P_1 = U_1 \cdot (I_a + I_c) \tag{6.2}
$$

4.1.3 Потужність на валу  $P_2$  та ККД розрахуйте за формулами:

$$
P_2 = \frac{M \cdot n}{9.55};\tag{6.3}
$$

$$
\eta = \frac{P_2}{P_1},\tag{6.4}
$$

де *n* – частота обертання, об/хв.

4.1.4 Розрахуйте за даними таблиці 6.2 величину додаткових опорів i впишіть їх у таблицю.

4.1.5 Повторіть розрахунки п.п. 4.1.1-4.1.3 для даних таблиці 6.2.

4.2 Побудуйте за даними таблиці 6.1 швидкісні робочі характеристики для всіх значень струмів збудження в одних осях координат.

4.3 Побудуйте за даними таблиці 6.1 моментні робочі характеристики для всіх значень струмів збудження в одних осях координат.

4.4 Побудуйте в одних осях координат за даними таблиці 6.1 залежності  $\eta = f(P_2)$ ;  $n = f(P_2)$ ;  $I_a = f(P_2)$  при  $R_{aia} = 0$ .

4.5 За даними таблиці 6.2 побудуйте в одних осях координат швидкісні штучні характеристики  $n = f(I_A)$  для всіх значень додаткового опору, а також природну характеристику при  $R_{\text{diag}} = 0$ .

4.6 За даними таблиці 6.2 побудуйте в одних осях координат штучні механічні характеристики для вcіx значень додаткового опору, а також природну характеристику для  $R_{\text{diag}} = 0$ .

4.7 Побудуйте за даними таблиці 6.2 в одних осях координат залежності  $\eta = f(P_2)$  для всіх значень додаткового опору, у тому числі для  $R_{\ddot{\theta}a\ddot{\theta}} = 0$ .

4.8 Підготуйтеся до відповіді на контрольні питання.

#### **Контрольні питання**

1 Поясніть, як виникає обертальний момент електродвигуна постійного струму?

2 Який фізичний фактор (напруга, момент навантаження, опір якоря) визначає струм машини в режимі двигуна?

3 Якщо на затискачах двигуна паралельного збудження, що працює з постійним моментом, напругу на якорі збільшити на 30%, як зміниться струм якоря? Чому?

4 Які функції може виконувати опір у колі якоря?

5 Якщо на якорі двигуна напругу зменшити на 30 % (залишивши ту саму напругу на обмотці збудження), як зміниться частота обертання? Чому?

6 Як зміниться частота обертання двигуна, що працює в режимі холостого ходу, при обриві кола збудження?

7 Як зміниться частота обертання двигуна, що працює під навантаженням, при обриві кола збудження?

8 Що таке штучні характеристики двигуна?

9 Як змінити пусковий струм двигуна?

10 Яким повинен бути магнітний потік двигуна в момент пуску, мінімальним чи максимальним? Чому? Як це забезпечити у двигуні паралельного збудження?

11 Чим визначається нахил механічних характеристик двигуна?

12 У яких режимах (тривалих, короткочасних) працюють двигуни на штучних характеристиках? Чому?

13 Чому не застосовується зустрічне ввімкнення серієсної обмотки в двигуні?

14 У якому випадку двигун (при однаковому моменті на валу) буде розганятися швидше: зі стабілізуючою обмоткою чи без неї? Чому?

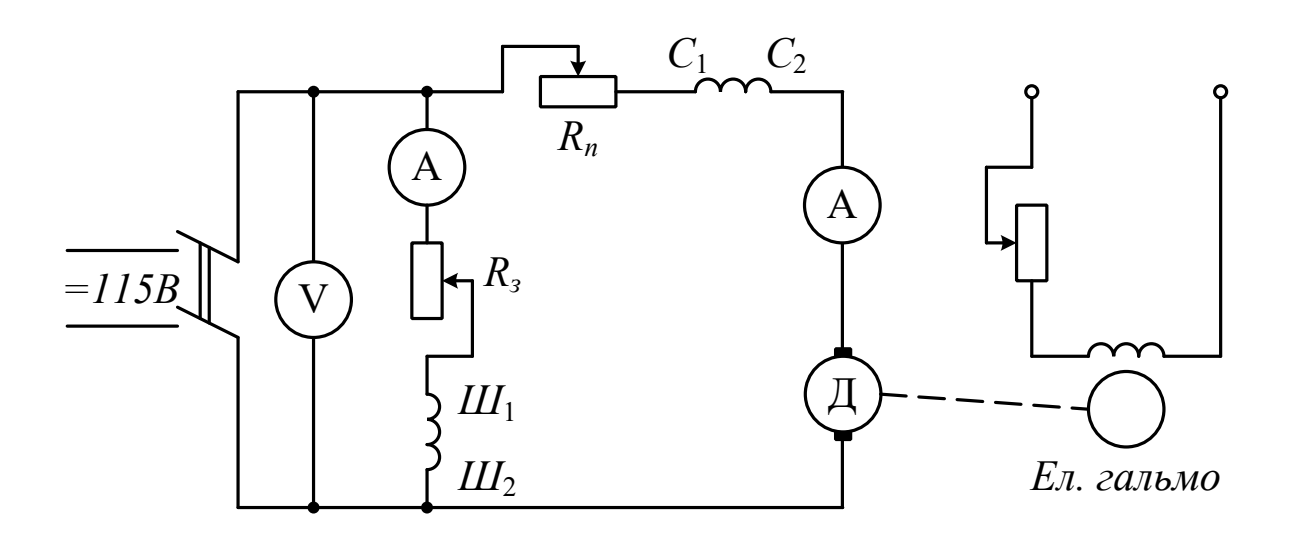

Рисунок 6.1

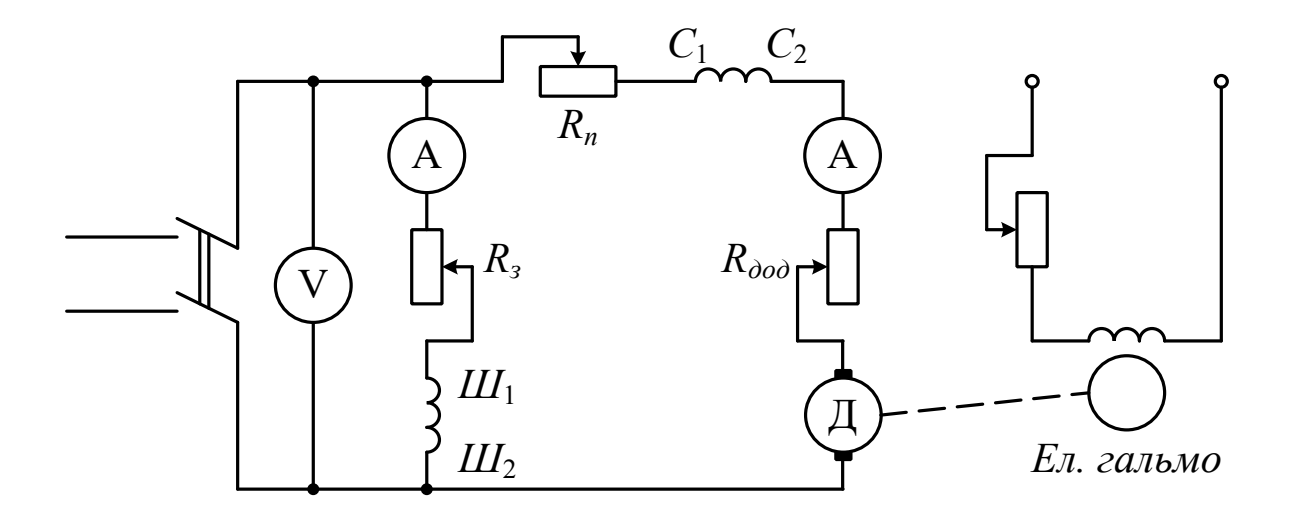

Рисунок 6.2

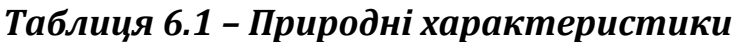

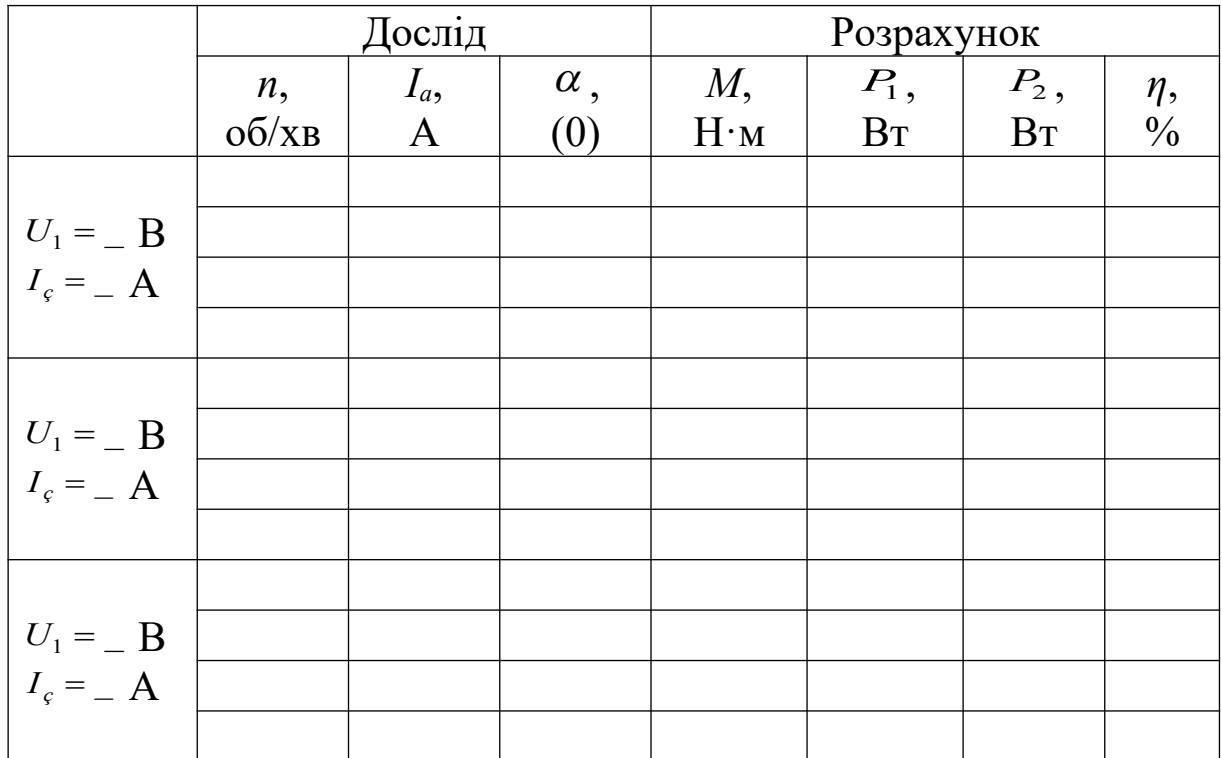

| Таолиця 6.2 – Штучні характеристики (U <sub>1</sub> =<br>$B, I_3 = A$                  |             |              |            |             |                   |    |                       |  |  |  |
|----------------------------------------------------------------------------------------|-------------|--------------|------------|-------------|-------------------|----|-----------------------|--|--|--|
|                                                                                        |             | Дослід       |            | Розрахунок  |                   |    |                       |  |  |  |
|                                                                                        | n,          | $I_a$        | $\alpha$ , | M,          | $P_1, \quad P_2,$ |    |                       |  |  |  |
|                                                                                        | $\rm 06/xB$ | $\mathbf{A}$ | (0)        | $H \cdot M$ | B <sub>T</sub>    | BT | $\eta, \ \frac{9}{6}$ |  |  |  |
|                                                                                        |             |              |            |             |                   |    |                       |  |  |  |
|                                                                                        |             |              |            |             |                   |    |                       |  |  |  |
| $U_{\partial o \partial} =$ B<br>$R_{\partial o \partial} =$ OM                        |             |              |            |             |                   |    |                       |  |  |  |
|                                                                                        |             |              |            |             |                   |    |                       |  |  |  |
|                                                                                        |             |              |            |             |                   |    |                       |  |  |  |
|                                                                                        |             |              |            |             |                   |    |                       |  |  |  |
| $U_{\partial O} =$ B<br>$R_{\partial O} =$ OM                                          |             |              |            |             |                   |    |                       |  |  |  |
|                                                                                        |             |              |            |             |                   |    |                       |  |  |  |
|                                                                                        |             |              |            |             |                   |    |                       |  |  |  |
|                                                                                        |             |              |            |             |                   |    |                       |  |  |  |
| $U_{\partial o \partial} = \underline{B}$<br>$R_{\partial o \partial} = \underline{O}$ |             |              |            |             |                   |    |                       |  |  |  |
|                                                                                        |             |              |            |             |                   |    |                       |  |  |  |

Таблиця 6.2 – Штучні характеристики (U<sup>1</sup> = \_\_\_ B, Iз = \_\_\_ *А)*

### **ЛАБОРАТОРНА РОБОТА 7**

# **РОЗПОДІЛ ВТРАТ У ДВИГУНІ ПОСТІЙНОГО СТРУМУ**

Метою роботи є вивчення властивостей двигуна постійного струму, шляхів передачі потужності та її втрат в елементах конструкції двигуна.

#### **1 Підготовка до роботи**

1.1 Вивчіть теоретичний матеріал щодо втрат потужності машини постійного струму, розрахунків ККД, використовуючи конспект лекції та відповідні розділи підручників.

1.2 Підготуйте бланк звіту з лабораторної робoти, використовуючи ці методичні вказівки.

#### **2 Робоче завдання**

2.1 Складіть електричну схему (рисунок 7.1) та запросіть викладача для перевірки.

2.2 Запустіть двигун, натиснувши пускову кнопку лівого кнопкового посту, та виведіть двигун на природну характеристику. Шунтування пускового опору *НЕ ВИКОНУВАТИ!*

2.3 Bcтaновiть струм збудження 2,8; 2,5; 1,5; 1 А та, змінюючи напругу на якорі, для кожного зі струмів збудження встановіть частоту обертання 1200 об/хв. Запишіть показання приладів до таблиці 7.1.

2.4 Повторіть п. 2.3 для кількох інших частот обертання за вказівкою викладача.

### **3 Порядок виконання лабораторної роботи**

3.1 Перед ввімкненням агрегату перевірте:

1) пусковий oпip повинен бути максимальним (лівий регулятор у крайньому положенні, якщо обертати його за годинниковою стрілкою);

2) oпip у колі якоря обмотки збудження повинен бути мінімальним (правий регулятор у крайньому положенні, якщо обертати його проти годинникової стрілки).

3.2 Вимірювані значення струму якоря лежать у межах 2-5 А, тому для підвищення точності вимірювання замініть стаціонарний амперметр у колі струму якоря на другий, з межею вимірювання 5 А.

3.3 Перед пуском перевipтe положення стрілок вимірювальних приладів, встановіть їх на нуль (якщо їx положення відмінні від нуля).

3.4 При малих значеннях струму збудження обертальний момент невеликий, тому зміна частоти обертання, струму та напруги відбувається повільно. Перед тим, як записати дані приладів, переконайтеся, що вони не змінюються.

3.5 Експеримент потребує підвищеної ретельності вимірювань. Будьте уважні!

### **4 Обробка результатів**

4.1 Розрахуйте споживану потужність, втрати потужності в обмотках якірного кола, у контакті щіток, втрати потужності в сталі та механічні.

4.1.1 Споживана потужністъ знаходиться як

$$
P_1 = U_1 \cdot I_a(B_T) \tag{7.1}
$$

4.1.2 Втрати потужності на обмотках кола якоря знаходяться як

$$
P_a = I_a^2 \cdot R_a, \tag{7.2}
$$

де  $R_{\dot{a}} = 1.81$  Ом.

4.1.3 Втрати потужності в електричному розрахунковому контакті щітoк знаходять у вигляді

$$
P_{\dot{u}} = 2 \cdot \Delta U_{\dot{u}} \cdot I_{\dot{a}} \tag{7.3}
$$

Щіточний контакт нелінійний. У нашому випадку, коли щільність струму в контакті менша, ніж 10 А/см<sup>2</sup>, слід прийняти  $\Delta U_{\dot{u}} \approx 0.35 \cdot I_{\dot{a}}$ .

4.1.4 Визначення втрат у сталі та механічних втрат знаходять у вигляді piзниці

$$
P_{\tilde{n}\tilde{\sigma}} + D_{\tilde{a}\tilde{\sigma}} = D_1 - (D_{\tilde{a}} + D_{\tilde{u}}).
$$
\n(7.4)

Дані розрахунків занесіть до таблиці 7.1.

4.2 Визначення механічних втрат знаходять розподілом втрат, визначених в п. 4.1.4, графічним методом. Побудуйте в одній системі координат залежність  $P_{\tilde{n}\tilde{\theta}} + D_{\tilde{n}\tilde{\theta}} = f(i_2)$  кожної частоти обертання**.** 

Заповніть таблицю 7.2 та побудуйте графік  $P_{\hat{i} \hat{a} \hat{o}} = f(n)$ , провівши плавну криву за даними таблиці 7.2.

4.3 Визначення втрат у сталі. Заповніть таблицю 7.3, причому величину  $P_{i\dot{a}\dot{o}}$  визначте із вже побудованого графіка  $P_{i\dot{a}\dot{o}} = f(n)$ , а значення  $(P_{\hat{i}\hat{a}\hat{o}} + D_{\hat{n}\hat{o}})$  візьміть із таблиці 7.1. Побудуйте залежності  $D_{\hat{n}\hat{o}} = f(n)$  при рівних частотах обертання. При ретельному виконанні роботи та побудуванні графіків всі лінії перетинаються майже в одній точці – ця точка визначає додаткові втрати машини.

4.4 Розрахуйте ККД двигуна при струмі навантаження та частоті обертання, заданих викладачем. При розрахунках приймайте падіння напруги в щітках *U<sup>ù</sup>* 2 B.

4.5 Підготуйтеся до відповіді на контрольні питання.

### **Контрольні питання**

1 Які втрати існують у машині постійного струму?

2 Як залежить кожен з видів втрат від струму навантаження, частоти обертання напруги?

3 У яких випадках враховуються втрати в обмотці збудження?

4 Як розрахувати ККД машини? Що для цього необхідно знати?

5 Як впливає на величину ККД наявність компенсаційної обмотки?

6 Як впливає на ККД товщина сталевих листів якоря?

7 Чому вважається, що втрати в станині та в головних полюсах дорівнюють нулю?

8 Що являють собою та як враховуються додаткові втрати?

9 Відомо, що в ТЕД, які живляться від випрямлячів, ККД декілька нижчий, ніж у таких же ТЕД, що живляться від мережі постійного струму. Чому?

10 Які значення ККД можуть вважатися нормальними для електричних машин постійного струму потужністю 5, 10, 50, 100, 500, 1000 кВт?

11 У яких випадках враховуються втрати на вентиляцію?

12 Які з втрат найвищі у відсотковому відношенні?

13 Назвіть умови максимуму ККД в машинах постійного струму.

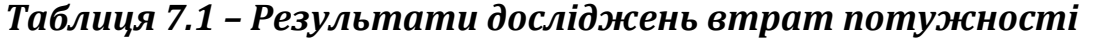

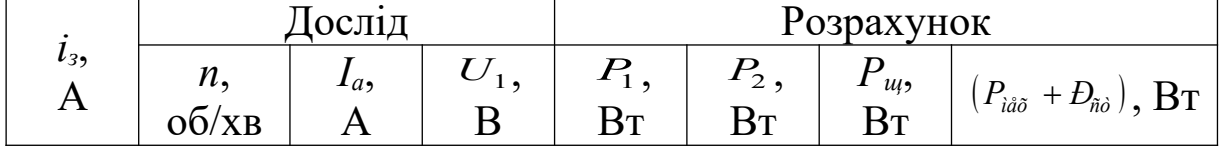

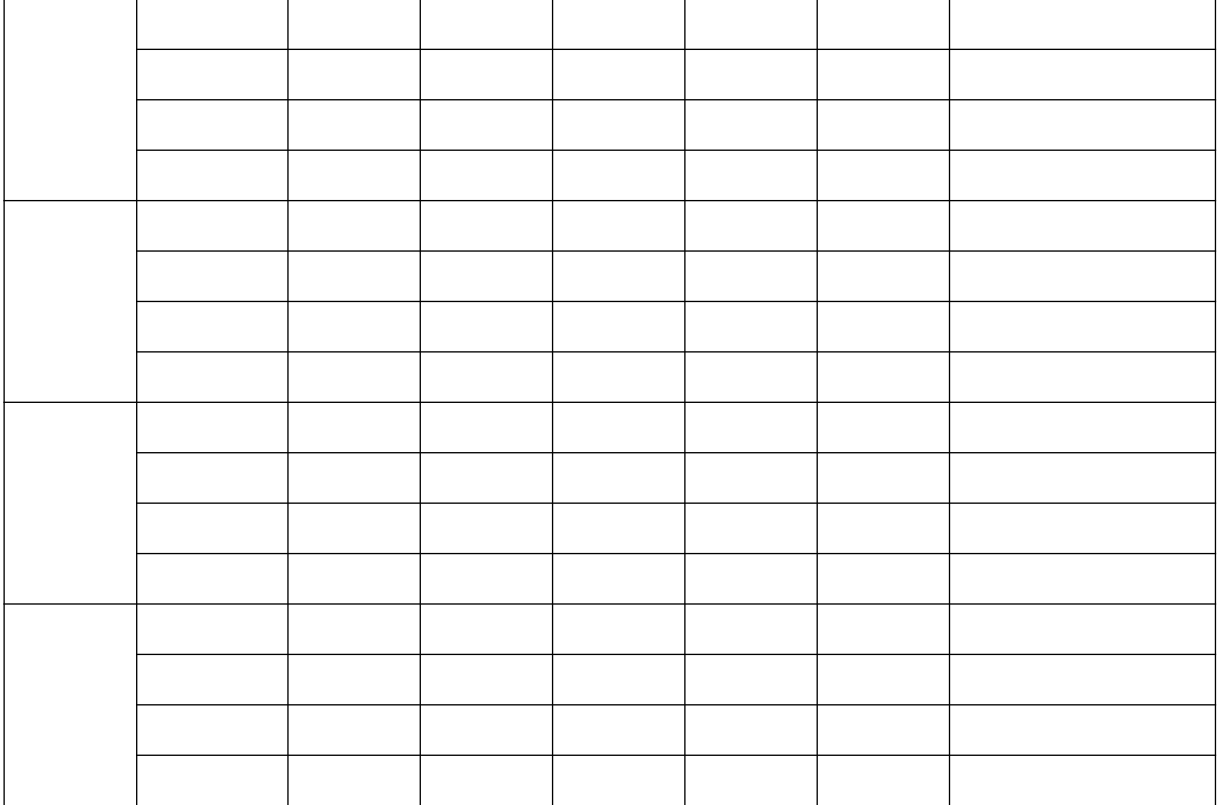

# *Таблиця 7.2 – Залежність механічних втрат від частоти обертання*

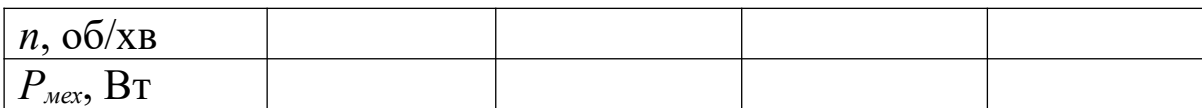

# *Таблиця 7.3 – Залежність втрат у сталі від частоти обертання*

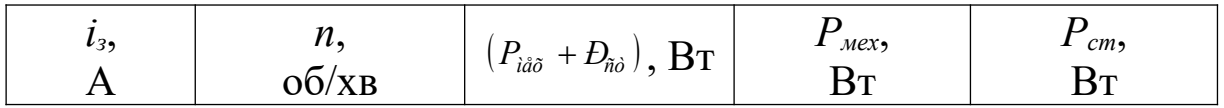

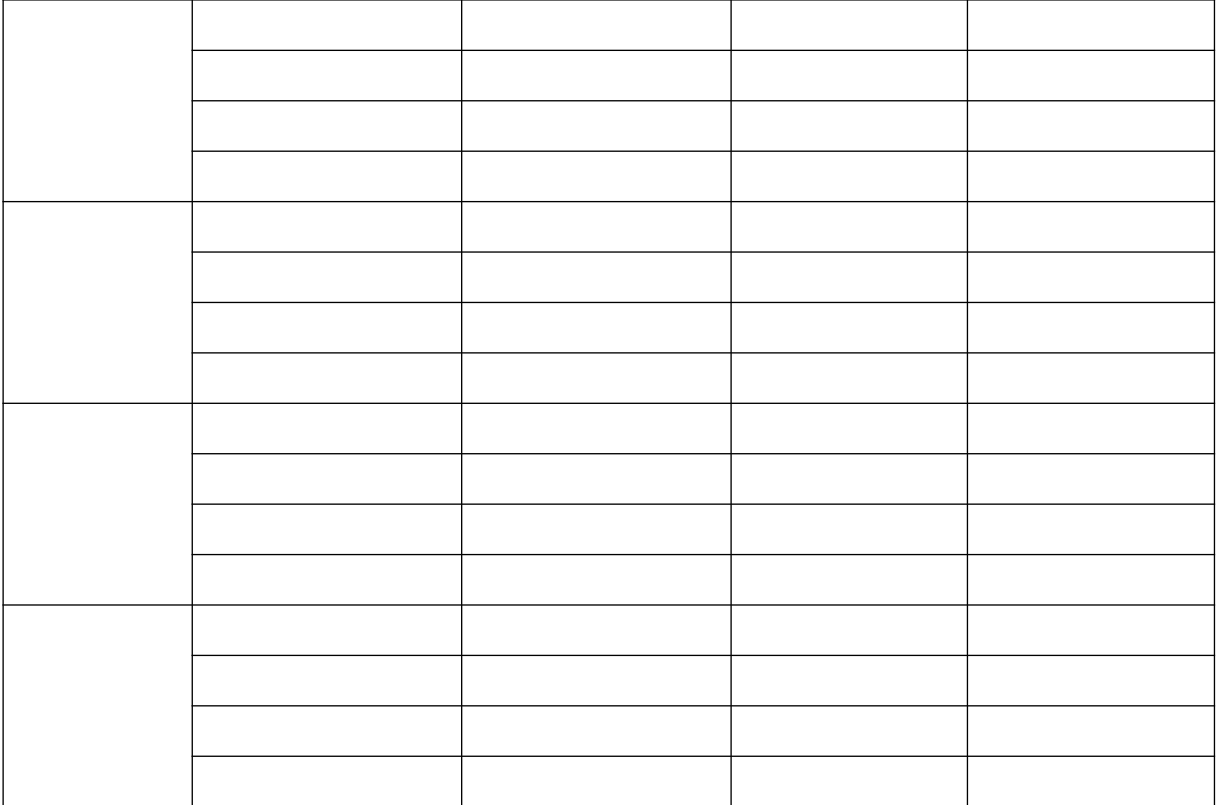

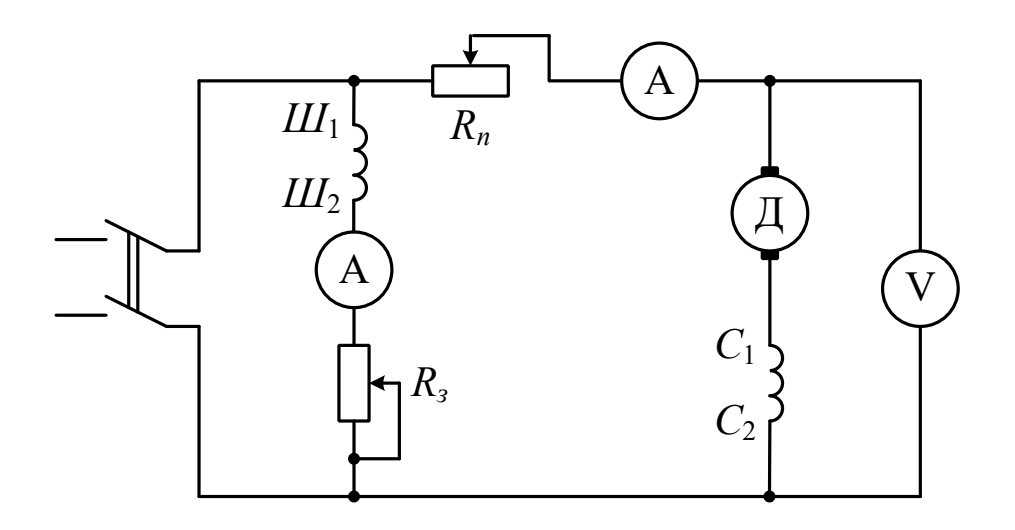

Рисунок 7.1

# **ЛАБОРАТОРНА РОБОТА 8**

# **ДОСЛІДЖЕННЯ ТРИФАЗНОГО ТРАНСФОРМАТОРА**

Метою роботи є вивчення конструкції та властивостей трифазного трансформатора на основі дослідів холостого ходу та короткого замикання, а також залежностей струмів холостого ходу та короткого замикання від напруги.

## **1 Підготовка до роботи**

1.1 Вивчіть теоретичний матеріал з трифазних та однофазних трансформаторів, використовуючи конспект лекцій та відповідні розділи підручників.

1.2 Підготуйте бланк звіту з лабораторної роботи, використовуючи цi методичні вказівки.

### **2 Робоче завдання**

2.1 Складіть схему для проведення досліду холостого ходу, зображену на рисунку 8.1.

2.2 Проведіть дослід холостого ходу. Результати вимірювань занесіть до таблиці 8.1.

2.3 Зніміть залежність величини струму холостого ходу від напруги на первинній обмотці. Результати вимірювань занесіть до таблиці 8.2.

2.4 Складіть схему для проведення досліду короткого замикання, зображену на рисунку 8.2.

2.5 Проведіть дослід короткого замикання. Результати вимірювань занесіть до таблиці 8.3.

2.6 Зніміть залежність струму первинної та струму закороченої вторинної обмоток від напруги на первинній обмотці. Результати вимірювань занесіть до таблиці 8.4.

### **3 Порядок виконання лабораторної роботи**

3.1 Напруга трифазної мережі на стенд подається від індукційного регулятора. Для запобігання пошкодженню приладів та обладнання будь-який дослід починати з мінімальної напруги. Перемикач напруги на приладі К-500 повинен бути ввімкнений на межу 450 В.

3.2 Дослід холостого ходу проводиться для одного значення напруги на обмотці, рівної номінальній. Магнітна система трифазного тристержневого трансформатора, який

використовується для дослідження, несиметрична, несиметрична також лінійна напруга мережі живлення. У цьому разі за напругу та струм холостого ходу приймайте середнє арифметичне значення з трьох значень фазних напруг та струмів відповідно. Досліди холостого ходу та короткого замикання виконуйте, вимірюючи фазні величини струмів та напруг. Схема заміщення також будується для однієї фази трансформатора. Номінальна фазна напруга досліджуваного трансформатора рівна 220 В**,** лінійна – 380 В.

3.3 Залежність струму холостого ходу від напруги фактично є кривою намагнічування трансформатора. Для одержання цієї кривої змінюйте напругу індукційним регулятором від мінімальної до 250-260 В. Записуйте тільки тi результати, які лежать у межах рівня вимірювальних приладів.

3.4 Дослід короткого замикання виконуйте для одного значення струму, рівного номінальному. Оскільки напруга короткого замикання мала, цей дослід обов'язково починайте з мінімальної напруги. За величину номінального первинного струму приймається такий струм, при якому струм вторинної обмотки дорівнює (для досліджуваного трансформатора) 0,4 А.

3.5 Залежність первинного та вторинного струмів у режимі короткого замикання від напруги знімайте, підвищуючи напругу до тих пip, поки вторинний струм не стане рівним 0,5-0,6 А.

### **4 Обробка результатів**

4.1 Розрахуйте параметри схеми заміщення за результатами дослідів XX та КЗ, накресліть схему заміщення та проставте значення розрахованих oпopiв.

4.2 Побудуйте графік залежності  $U_{2x} = f(U_1)$  та поясніть її вигляд.

4.3 Побудуйте графік залежності  $I_{1K} = f(U_1)$  та  $I_{2K} = f(U_1)$  в одній системі координат та поясніть вигляд залежностей.

4.4 Розрахуйте та побудуйте залежність  $\eta = f(\beta)$  та  $U_1/U_{2H} = f(\beta)$ для  $\cos\varphi_2 = 0.8$  (відставання) чи іншого (за завданням викладача). Результати розрахунку занесіть до таблиці 8.5.

4.5 Заповніть таблиці 8.6-8.9 номінальних параметрів та розрахованих величин. При заповненні таблиць враховуйте, що за номінальні значення в трансформаторі приймаються фазні

значення напруги та струму, а втрати потужності холостого ходу та короткого замикання, струм холостого ходу та напруга короткого замикання вказуються у відносних одиницях.

4.6 Підготуйтеся до відповіді на контрольні питання.

### **Контрольні питання**

1 Завдяки чому існує ЕРС в обмотках?

2 Завдяки чому існує магнітний потік у трансформаторі?

3 Скільки відсотків (приблизно) складає струм холостого ходу по відношенню до номінального?

4 Що таке потік розсіювання?

5 Як здійснити режим короткого замикання трансформатора?

6 Чому дослід короткого замикання проводиться при зниженій напрузі?

7 Що таке напруга короткого замикання?

8 При якій напрузі на первинній обмотці проводиться дослід холостого ходу?

9 Які втрати в трансформаторі перебільшують у режимі холостого ходу? Чому?

10 Які втрати в трансформаторі перебільшують у режимі короткого замикання? Чому?

11 Якщо опір первинної обмотки збільшиться у два рази, як зміниться струм холостого ходу? Чому?

12 Що таке опір намагнічувального контуру?

13 Що таке приведені величини?

14 Нарисуйте схему заміщення трансформатора та вкажіть фізичне значення всіх елементів.

15 Нарисуйте спрощену схему заміщення трансформатора та вкажіть фізичне значення всіх елементів.

16 Поясніть, як влаштований трифазний трансформатор.

17 Чим визначається нахил зовнішньої характеристики трансформатора?

18 Сформулюйте умови максимуму ККД.

19 Напишіть формулу для ЕРС трансформатора.

## **5 Розрахункові формули**

5.1 
$$
K = U_{1X}/U_{2X}
$$
;  $Z_m = U_{1H}/I_{2X}$ ;  $r_m = P_0/I_0^2$ ;  $X_m = \sqrt{Z_m^2 - r_m^2}$ .  
5.2  $Z_K = U_K/I_{1H}$ ;  $r_K = P_K/I_{1H}^2$ ;  $X_m = \sqrt{Z_K^2 - r_K^2}$ .

5.3 
$$
X_1 \approx X_K/2
$$
;  $X_2' \approx X_1$ ;  $X_2 = X_2'/K^2$ .  
\n5.4  $S_H = \sqrt{3} \cdot U_H \cdot I_H$ ;  $\beta = I/I_H$ ;  $P_0^* = 3 \cdot P_0/S_H$ ;  $I_0^* = I_0/I_H$ ;  
\n $U_K\% = U_K/U_H\%$ ;  $P_K^* = 3P_K/S_H$ ;  $\varphi_K = \arctg \frac{X_K}{r_K}$ .  
\n5.5  $\Delta U\% = \beta \cdot U_K\% \cos(\varphi_2 - \varphi_K)$ ;  $U_2 = U_{2X} \left(1 - \frac{\Delta U\%}{100}\right)$ .  
\n5.6  $\eta = \frac{S_f \cdot \cos \varphi}{\beta \cdot S_f \cdot \cos \varphi_2 + 3 \cdot P_K \cdot \beta^2}$ .  
\n5.7  $Z_A = U_{1H}/I_{1I}$ .

Примітки

1  $P_0$  та  $P_K$  – значення для однієї фази.

2 Будь-яке відповідне значення опору обчислюється за відношенням до *ZБ*.

*Таблиця 8.1 – Результати досліду холостого ходу*

#### *Таблиця 8.2 – Залежність струму холостого ходу від напруги*

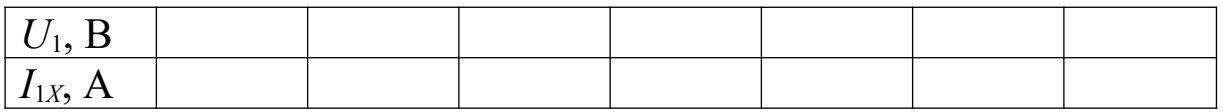

#### *Таблиця 8.3 – Результати досліду короткого замикання*

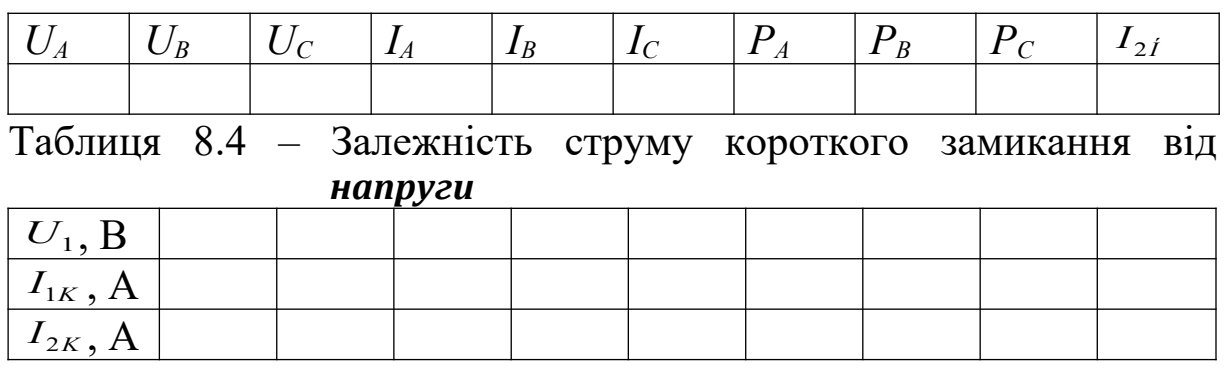

#### *Таблиця 8.5 – Результати розрахунків*

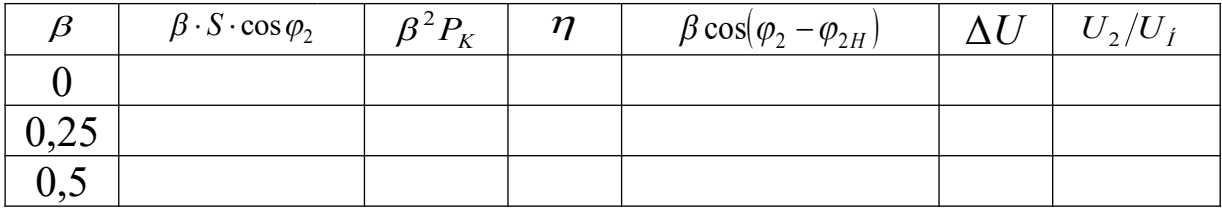

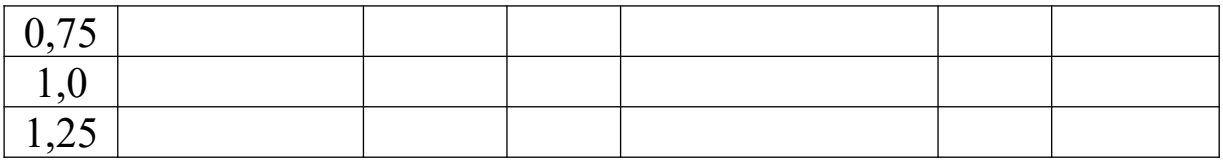

## Таблиця 8.6

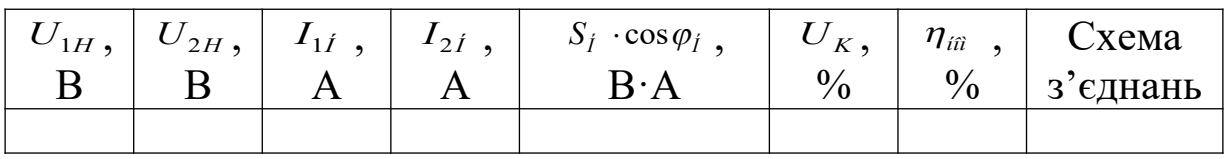

## Таблиця 8.7

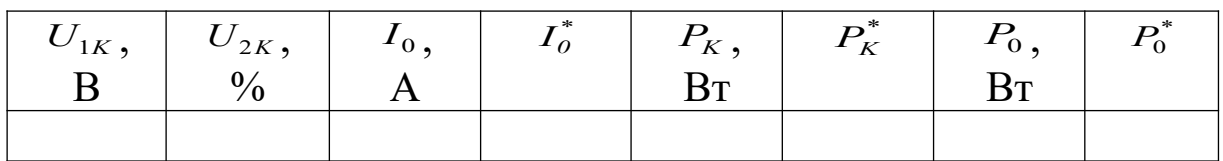

## *Таблиця 8.8*

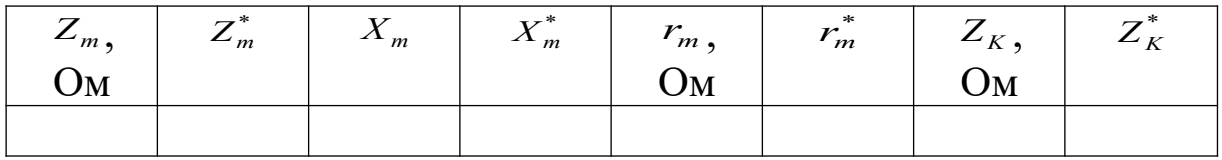

## *Таблиця 8.9*

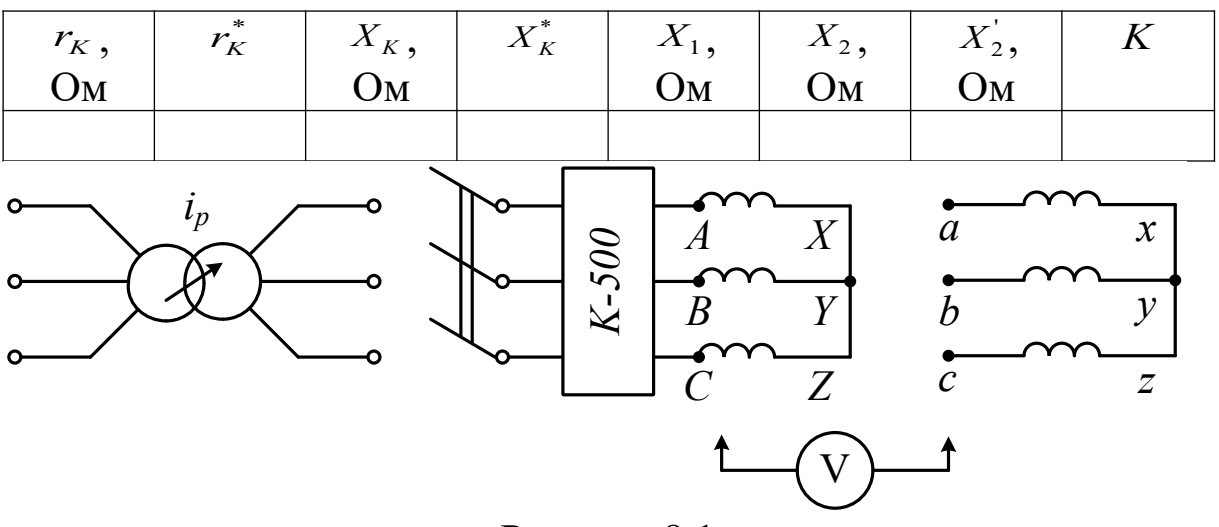

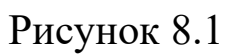

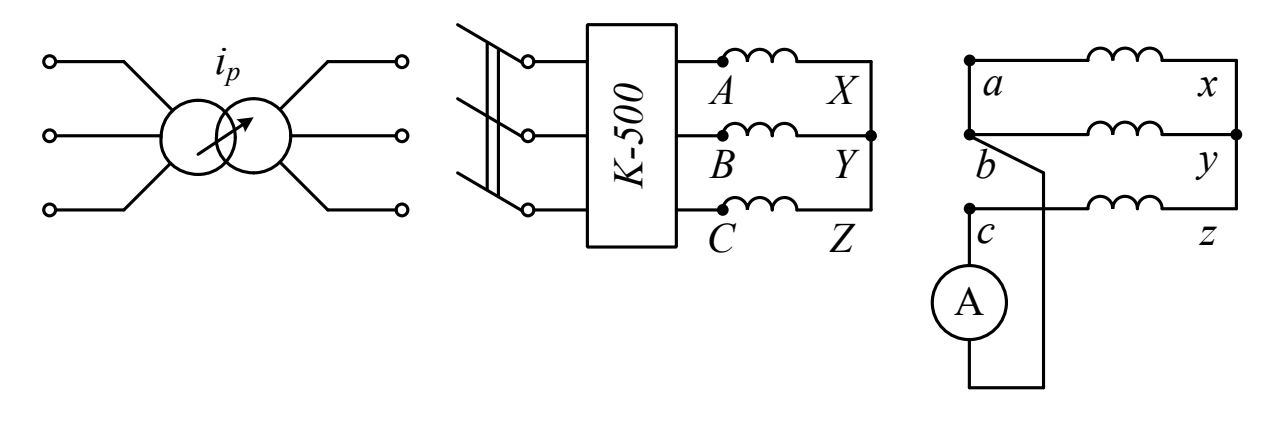

Рисунок 8.2

### **ЛАБОРАТОРНА РОБОТА 9**

## **ПОЗНАЧЕННЯ ВИВОДІВ ОБМОТОК ТРИФАЗНОГО ТРАНСФОРМАТОРА**

Метою роботи є вивчення методів визначення початків та кінців обмоток та їx взаємного розташування у трифазному трансформаторі, ознайомлення зі схемами та групами з'єднання обмоток.

#### **1 Підготовка до роботи**

1.1 Вивчіть теоретичний матеріал, використовуючи підручники та конспект лекцій, ознайомтеся з влаштуванням стенда.

1.2 Підготуйте бланк звіту з лабораторної роботи відповідно до завдання та методичних вказівок з даної роботи.

#### **2 Робоче завдання**

2.1 Визначте пари виводів, які належать одній обмотці.

2.2 Визначте обмотки ВН та НН.

2.3 Визначте обмотки ВН та НН, які розташовані на одному стержні.

2.4 Визначте початки та кінці обмоток ВН.

2.5 Визначте початки та кінці обмоток НН.

2.6 Складіть схему та групу з'єднань обмоток трансформатора за вказівкою викладача. Побудуйте векторну діаграму ЕРС.

2.7 Виміряйте та розрахуйте міжфазні напруги обмоток трансформатора.

2.8 Поясніть результати роботи.

### **3 Порядок виконання лабораторної роботи**

3.1 На горизонтальну панель стенда виведені 12 кінців обмоток трифазного трансформатора. Визначення парних виводів, які належать кожній обмотці, проводиться за допомогою приладу-індикатора, розташованого на вертикальній панелі стенда. До виводу №1 приєднайте один кінець індикатора та визначте другий вивід обмотки під'єднанням другого кінця індикатора до клем №№2-12. Далі знайдіть виводи всіх обмоток подібним способом серед невизначених кінців. Дані вимірювань слід занести до таблиці 9.1.

3.2. Визначення обмоток ВН та НН проводиться ввімкненням однієї з обмоток, виводи якої визначені в п.3.1, на понижену напругу 20-50 В. Напруга виставляється керівником роботи. Провести вимірювання напруги на виводах інших обмоток трансформатора за допомогою вольтметра, розташованого на вертикальній панелі стенда. При ввімкненні вольтметра межу вимірювань слід встановити до 500 В ввімкненням тумблера в положення 1:10. У процесі вимірювань межу вимірювань змінюйте відповідно до величини напруги на виводах обмоток. Дані вимірювань занесіть до таблиці 9.1 та проаналізуйте отримані результати. Якщо виміряна напруга не перевищує рівень підведеної напруги, то вона підведена до обмотки ВН, на інших обмотках ВН напруга буде приблизно вдвічі меншою, якщо напруга підведена до обмотки, розташованої на середньому стержні осердя. Якщо напруга підведена до обмотки, розташованої на одному з крайніх стержнів, то напруга на обмотці ВН середнього стержня буде приблизно 2/3 підведеної, а на другому крайньому стержні - 1/3, iнші виводи будуть належати обмоткам НН, напруга на яких буде нижче порога чутливості вольтметра.

Якщо виміряна напруга перебільшить подачу, то вона буде підведена до виводів обмотки НН. На обмотці ВН, яка розташована на одному стержні з обмоткою НН, на яку подана нaпpyгa, напруга буде найбільшою. Якщо цей стержень середній, то на інших обмотках ВН напруга буде приблизно рівною

46

половині напруги обмотки ВН середнього стержня. На інших обмотках НН напруга буде суттєво нижче підведеної. Дані вимірювань занесіть до таблиці 9.1 та вкажіть у цій таблиці обмотки ВН та НН.

3.3 Для визначення обмоток, розташованих на одному стержні, слід подати на обмотку НН понижену напругу 20-50 В. Напруга встановлюється керівником роботи. Виміряти напругу на обмотках ВН, використовуючи вольтметр на межі вимірювань до 500 В. Максимальна напруга буде на шуканій обмотці ВН. На інших обмотках ВН напруга буде значно нижчою. Діючи подібним способом, слід визначити пари обмоток, розташованих на інших двох стержнях. Дані вимірів напруг та розподіл обмоток по стержнях чи фазах занесіть до таблиці 9.1, позначивши пари обмоток фазами *А*, *а*; *В*, *b*; *С*, *с*.

3.4 Для визначення початків та кінців обмоток слід з'єднати послідовно дві обмотки ВН, наприклад, фази *A* i *В*. Подати на них понижену напругу до 220 В (встановлюється керівником роботи) та виміряти напругу на обмотці ВН вільної фази С. Якщо вона буде суттєво нижче підведеної, то кінці, куди підведена напруга, будуть початком обмотки ВН фаз *А* i *В*. Кінці цих обмоток позначаються *Х* та *Y*. Якщо напруга на вільній фазі *С* буде співрозмірною з підведеною, то напруга підведена до початку фази *А* та до кінця другої фази *Y* (або початку *В* та до кінця *X*), iншi виводи обмоток ВН слід позначити *Х* та *В* (або *Y* та *А*). Щоб переконатися в цьому, після зняття напруги в останньому вapiaнтi слід поміняти полярність однієї з обмоток ВН. Після подачі напруги повинен повторитися перший варіант ввімкнення.

Для визначення полярності обмотки ВН фази *С* її слiд ввімкнути послідовно з однією з визначених обмоток. На другій визначеній обмотці слід виміряти напругу. За результатами вимірювання слід визначити полярність обмотки ВН фази *С*. Позначити початок – *С*, кінець – *Z*.

3.5 Для позначення виводів обмоток НН слід з'єднати обмотки ВН тa НН однієї фази, подати на обмотку ВН напругу до 220 В (за вказівкою викладача) та виміряти напругу на колі двох обмоток. Якщо вона буде більше поданої, то з'єднати кінець 6-ї фази обмотки ВН з початком фази обмотки НН. Якщо менше, то кінець фази обмотки ВН з кінцем фази обмотки НН. Дані визначення полярності обмоток НН занесіть до таблиці 9.1.

3.6 Схема з'єднань трансформатора може бути зіркою або трикутником (схема "зигзаг" у даній роботі не розглядається). Для з'єднання обмоток зіркою слід з'єднати разом кінці обмоток трьох фаз. Для з'єднання трикутником кінець фази *А* з'єднується з початком *В*, кінець фази *В* з'єднується з початком *С*, кінець фази *С* з'єднується з початком *А*. Напруга подається (знімається) на початок фаз.

Група з'єднання трансформатора визначається кутом зрушення фаз лінійних ЕРС первинної та вторинної обмоток. У трифазних системах вказаний кут кратний 30°. Остання обставина дозволяє приймати позначення групи в часових частках на циферблаті годинника. Вектор первинної лінійної ЕРС скеровується на цифру 12 (або 0), вектор вторинної однойменної ЕРС вказує групу. Наприклад, група 11 еквівалентна зміщенню на 30°, група 0 визначає синфазні ЕРС.

При побудові векторної діаграми для заданої керівником групи з'єднань необхідно на діаграмі з'єднати точки початків обмоток *А* та *а*. Фазні ЕРС обмоток ВН та НН скеровані від кінців обмоток до їх початків i будуть для кожної фази (стержня) збігатися по фазі (будуть паралельні). Лінійна ЕРС *ЕАВ* направлена від *А* до *В*, *ЕЗВ* – від *а* до *b* i т.д. Користуючись вказаними правилами, слід побудувати векторну діаграму первинних та вторинних ЕРС, що відповідають заданій гpyпi з'єднань. Скласти схему та групу з'єднань трансформатора відповідно до завдання.

3.7 Поясніть дані таблиці 9.1, розглядаючи магнітні потоки взаємної індукції в тристержневому трансформаторі.

3.8 Підготуйтеся до відповіді на контрольні питання.

### **Контрольні питання**

1 Як працює та як улаштований трансформатор?

2 Які застосовуються схеми та групи з'єднань для обмоток трифазного трансформатора? Що характеризує група з'єднань?

3 Який вигляд має схема заміщення трансформатора та її призначення? Який фізичний смисл мають її параметри?

4 Чому у трансформаторі при зміні струму вторинної обмотки відбувається зміна струму в первинній обмотці?

5 Як можна регулювати напругу вторинної обмотки трансформатора?

6 Які умови й чому необхідно виконувати при ввімкненні трансформаторів на паралельну роботу?

### **ЛАБОРАТОРНА РОБОТА 10**

## **ДОСЛІДЖЕННЯ ТРИФАЗНОГО АСИНХРОННОГО ДВИГУНА**

Метою роботи є вивчення конструкції та характеристик трифазного асинхронного двигуна з короткозамкнутим ротором.

### **1 Підготовка до роботи**

1.1 Вивчіть теоретичний матеріал, який стосується теорії роботи й характеристик асинхронного короткозамкнутого двигуна, використовуючи конспект лекцій і відповідні розділи підручників.

1.2 Підготуйте бланк звіту з лабораторної роботи, використовуючи ці методичні вказівки.

### **2 Робоче завдання**

2.1 Схема досліду складена на стенді і наведена на рисунку 10.1.

2.2 Виконайте пуск двигуна.

2.3 Запишіть у таблицю 10.1 значення напруги, струму, активної потужності та частоти обертання в режимі холостого ходу.

2.4 Подайте збудження навантажувального генератора й замкніть якірне коло.

2.5 Змініть механічну характеристику двигуна  $n = f(M)$ . Зміну моменту виконайте спочатку збільшуючи збудження, а потім зменшуючи опір якірного кола генератора. Максимальний струм навантаження установіть за вказівкою викладача. Всього виконайте 6-7 вимірювань для різних значень моменту навантаження (відхилень показника кута повороту балансирної машини). Запишіть показання пристроїв і кута відхилення в таблиню.

2.6 Виконайте необхідні розрахунки й побудуйте в одній системі координат графіки  $\eta = f(P_2)$ ,  $\cos \varphi = f(P_2)$ ,  $\eta = f(P_2)$ ,  $s = f(P_2)$ ,  $P_1 = f(P_2)$ , а також механічну характеристику  $n = f(M)$ .

#### **3 Порядок виконання лабораторної роботи**

3.1 Щоб уникнути виходу вимірюваних пристроїв та обладнання з ладу перед пуском перевірте:

1) показник фаз комплекту К-540 повинен бути в положенні *N* (нейтраль);

2) показники опорів навантаження "НАГР" та збудження "ВОЗБ" повинні знаходитися в крайньому положенні, якщо обертати їх проти стрілки годинника. При цьому опори максимальні.

3.2 Пуск двигуна виконуйте в послідовності:

1) увімкнення автомату 380 В зліва на вертикальній панелі;

2) набір схеми живлення: натисніть кнопку "=" - трифазного живлення – горизонтальний кнопковий пост на панелі;

3) "ПУСК" – вертикальний кнопочний пост на панелі;

4) при малих значеннях кута повороту балансирної машини можлива помилка, пов'язана з наявністю тертя в підшипниках і малим значенням моменту. Перед початком роботи встановіть показник поворотів на "0", повернувши машину.

#### **4 Обробка результатів**

4.1 Корисний момент на валу двигуна *М* – визначте за графіком залежності моменту від кута повороту балансирної машини.

4.2 Корисна потужність на валу двигуна  $P_2$ , Вт, і ККД визначаються за формулами:

$$
P_2 = \frac{M_2 \cdot n}{9.55};\tag{10.1}
$$

$$
\eta = \frac{P_2}{P_1},\tag{10.2}
$$

де *n* – частота обертання, об/хв;

*М* – момент на валу, Н·м.

4.3 Коефіцієнт потужності двигуна, соз $\varphi$ , визначається відношенням активної й повної потужності. Повна потужність визначається за формулами:

$$
S = \sqrt{3} \cdot U \cdot I \tag{10.3}
$$

або

$$
S = 3 \cdot U_{\delta} \cdot I, \qquad (10.4)
$$

де *U* – лінійна напруга; *U<sup>ô</sup>* – фазна напруга;

*I* – фазний струм.

$$
\cos \varphi = \frac{P_1}{S},\tag{10.5}
$$

де *P*1 **–** потужність, виміряна ваттметром.

4.4 Величина ковзання асинхронного двигуна знаходиться за формулою

$$
s = \frac{n_1 - n}{n_1} \cdot 100\%,\tag{10.6}
$$

де *n*<sub>1</sub> – синхронна частота обертання, *n*<sub>1</sub> = 60 ·  $\frac{f}{p}$  $n_1 = 60 \cdot \frac{f}{R}$ ;

*p* – кількість пар полюсів, що дорівнює 2;  $n = 1500 \text{ of/}x$ в.

4.5 Підготуйтеся до відповіді на контрольні питання.

### **Контрольні питання**

1 У чому полягає принцип роботи асинхронного двигуна?

2 Поясніть необхідність ковзання в асинхронному двигуні.

3 Що таке синхронна частота обертання асинхронного двигуна?

4 Поясніть, як з'являється бігаюче магнітне поле.

5 Яка частота ЕРС і струму в обмотці ротора?

6 Яка кількість фаз у короткозамкнутій обмотці ротора?

7 Що таке приведена асинхронна машина?

8 Як приводяться параметри обмотки ротора до кількості фаз та витків обмотки статора (ЕРС, струм, опір)?

9 У чому полягає негативний вплив асинхронного двигуна на мережу живлення, особливо в режимах знижених навантажень?

10 Що таке механічна характеристика асинхронної машини?

11 Які основні види втрат потужності існують при роботі асинхронного двигуна?

12 Що таке електромагнітна потужність асинхронної машини?

13 Як поліпшують пускові характеристики короткозамкнутих двигунів?

14 Чим визначається підвищений струм холостого ходу асинхронного двигуна в порівнянні з іншими типами двигунів або з трансформатором?

15 Як змінити напрямок обертання асинхронного двигуна?

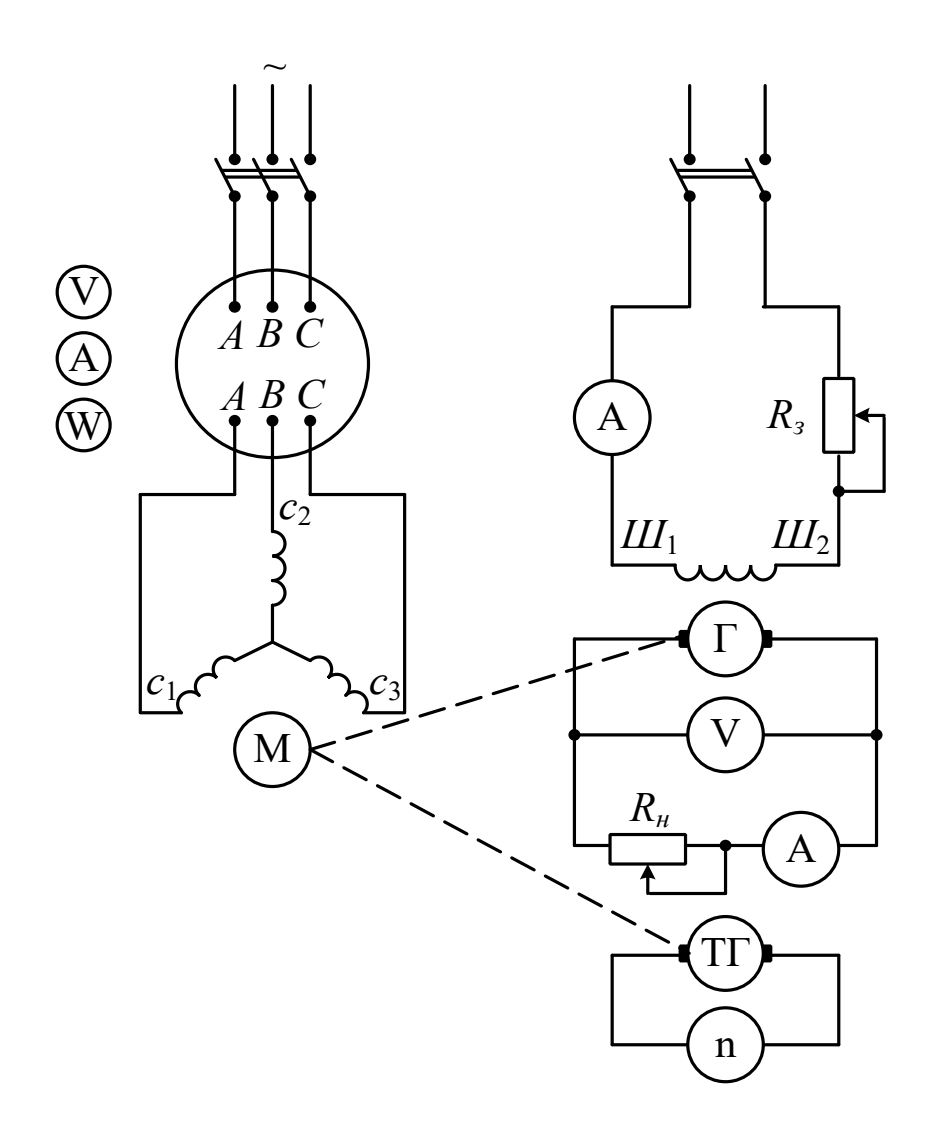

Рисунок 10.1 – Схема для дослідження характеристик трифазного асинхронного двигуна

Таблиця 10.1

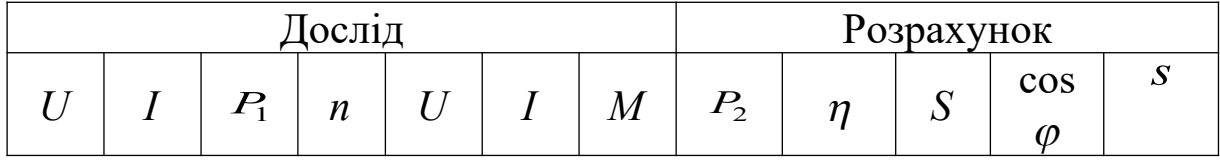

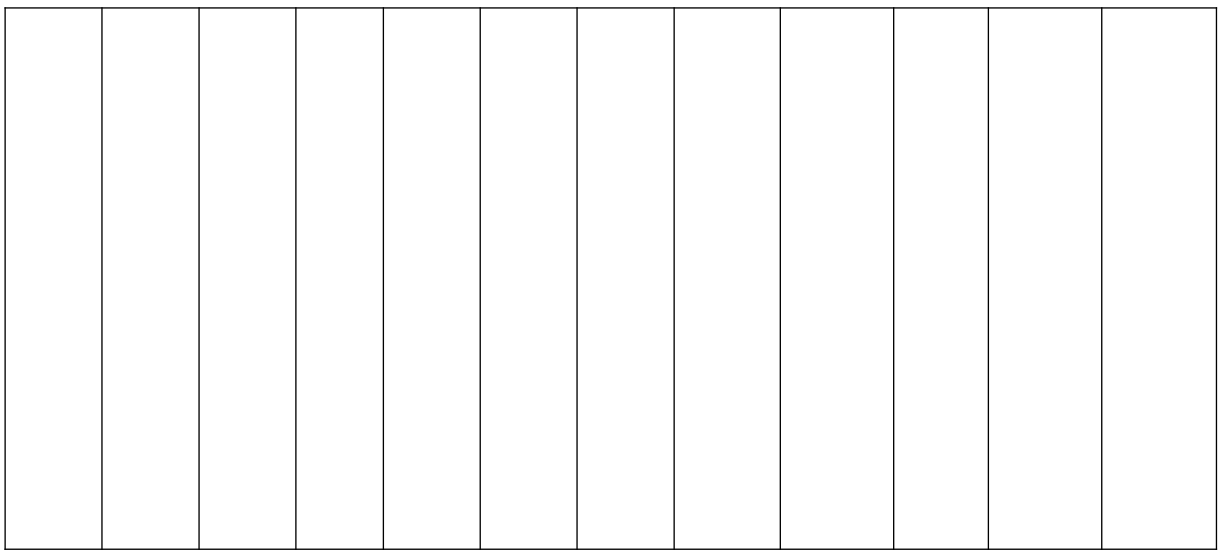

### **ЛАБОРАТОРНА РОБОТА 11**

### **ДОСЛІДЖЕННЯ АСИНХРОННОГО ОДНОФАЗНОГО КОНДЕНСАТОРНОГО ДВИГУНА**

Метою роботи є вивчення характеристик конденсаторного асинхронного двигуна.

Ця робота в значній мірі є аналогом лабораторної роботи 10.

#### **1 Робоче завдання**

1.1 Виконайте п.п. 1, 2 лабораторної роботи 10.

1.2 Порівняйте характеристики двигуна і дайте пояснення розрізненню.

#### **2 Порядок виконання лабораторної роботи**

2.1 Методичні вказівки аналогічні наведеним для лабораторної роботи 10 за виключенням п. 3.2.

2.2 Вибір схеми живлення: натисніть кнопку – "однофазне живлення" – горизонтальний кнопковий пост.

#### **3 Обробка результатів**

3.1 Корисний момент на валу двигуна визначають за графіком залежності моменту від кута повороту балансирної машини.

3.2 Корисна потужність *P*<sup>2</sup> , (Вт);на валу двигуна і ККД визначаються за формулами:

$$
P_2 = \frac{M \cdot n}{9.55};\tag{11.1}
$$

$$
\eta = \frac{P_2}{P_1},\tag{11.2}
$$

де *n* – частота оборотів, об/хв;

*М* – момент на валу, Нм.

3.3 Косинус двигуна визначається відношенням активної й повної потужностей

$$
\cos \varphi = \frac{P_1}{S},\tag{11.3}
$$

де *P*1 – повна споживча потужність, вимірюється ваттметрами; *S* – повна потужність, визначається за формулою

$$
S = U \cdot I. \tag{11.4}
$$

Напруга *U*, що підводиться до двигуна, визначається за формулами:

$$
U = \sqrt{2 \cdot U_a^2 + 2 \cdot U_b^2 - U_c^2} \tag{11.5}
$$

або

$$
U = \sqrt{3} \cdot U_{\delta} \,, \tag{11.6}
$$

де *Uô* – визначається пристроями при трифазному живленні (лабораторна робота 10).

3.4 Величина ковзання асинхронного двигуна визначається за формулою

$$
s = \frac{n_1 - n}{n_1} \cdot 100\%,\tag{11.7}
$$

де  $n_1$  – синхронна частота обертання,  $n_1 = 1500 \text{ of/XB}$ .

Побудуйте робочі характеристики асинхронного конденсаторного двигуна:  $n = f(P_2)$ ,  $\eta = f(P_2)$ ,  $s = f(P_2)$ ,  $M = f(P_2)$ ,  $I = f(P_2)$ ,  $\cos \varphi = f(P_2)$ , а також механічну характеристику  $n = f(M)$ .

3.5 Підготуйтеся до відповіді на контрольні питання (таблиця 11.1, рисунок 11.1).

#### **Контрольні питання**

1 Чому при однофазному живленні асинхронного двигуна нема пускового моменту?

2 Які способи пуску використовуються в однофазних асинхронних двигунах?

3 Чому ККД однофазного двигуна нижчий, ніж у трифазного?

4 Який струм протікає в роботі однофазного двигуна?

5 Що таке еквівалентне ковзання однофазного двигуна?

6 Як змінити напрям обертів конденсаторного однофазного двигуна?

7 Які схеми найчастіше застосовуються для ввімкнення трифазного двигуна в однофазну мережу?

Таблиця 11.1

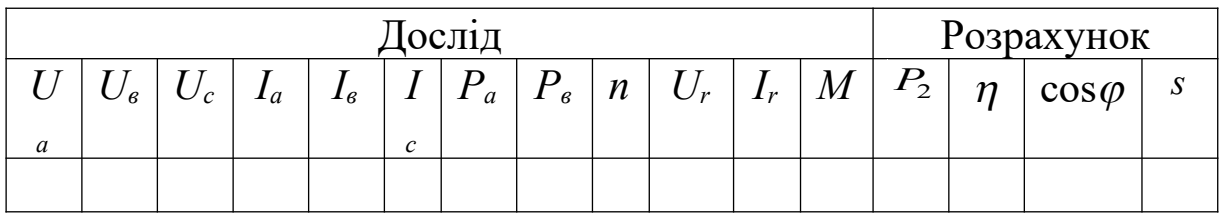

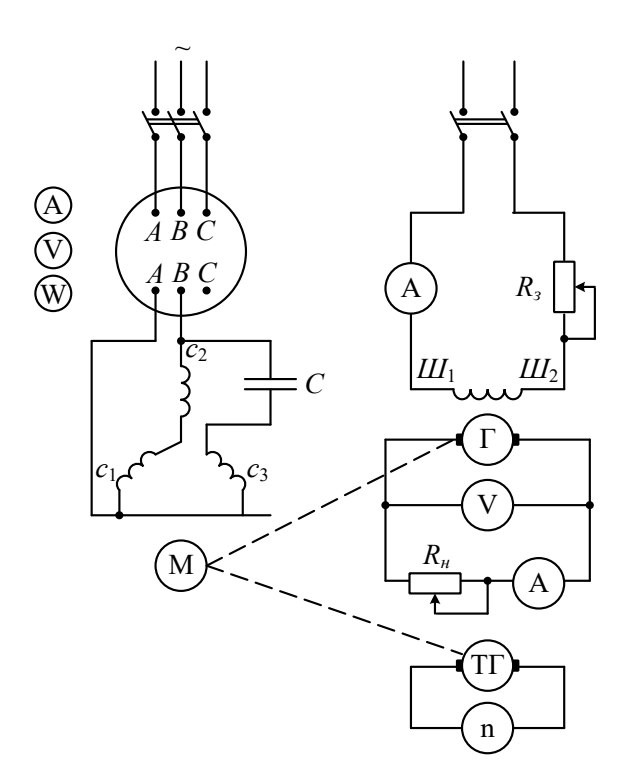

Рисунок 11.1 – Схема для дослідження характеристик конденсаторного асинхронного двигуна

#### **СПИСОК ЛІТЕРАТУРИ**

1 Вольдек, А.И. Электрические машины. Введение в электромеханику. Машины постоянного тока и трансформаторы [Текст]: учеб. для вузов / А.И. Вольдек, В.В. Попов. – СПб.: Питер, 2008. – 320 с.

2 Копылов, И.П. Электрические машины [Текст]: учеб. для вузов / И.П. Копылов. – М.: Энергоатомиздат, 1986. – 360 с.

3 Вольдек, А.И. Электрические машины [Текст]: учеб. для студентов высш. техн. учебн. заведений. – 3-е изд., перераб. / А.И. Вольдек. – Л.: Энергия, 1978. – 832 с.

4 Китаев, В.Е. Электрические машины. Ч. I. Машины постоянного тока. Трансформаторы [Текст]: учеб. пособие для техникумов / В.Е. Китаев, Ю.М. Корхов, В.К. Свирин; под. ред. В.Е. Китаева. – М.: Высш. школа, 1978. – 184 с.

5 Китаев, В.Е. Электрические машины. Ч. II. Машины переменного тока [Текст]: учеб. пособие для техникумов / В.Е. Китаев, Ю.М. Корхов, В.К. Свирин; под. ред. В.Е. Китаева. – М.: Высш. школа, 1978. – 184 с.

| Вивод                     | Розподіл   | Виводи обмо-   |        | Розподіл напруг при живленні обмоток |        | Розподіл   | Позначен- |
|---------------------------|------------|----------------|--------|--------------------------------------|--------|------------|-----------|
| $\boldsymbol{\mathrm{M}}$ | напруги на | TOK            |        | <b>HH</b>                            |        | обмоток на | $R$ H     |
| обмо-                     | обмотках,  | <b>BH</b> i HH | Виводи | Виводи                               | Виводи | фазах      | виводів   |
| TOK                       | B          |                |        |                                      |        |            | обмоток   |
| $(1-12)$                  |            |                |        |                                      |        |            |           |
|                           |            |                |        |                                      |        |            |           |
|                           |            |                |        |                                      |        |            |           |
|                           |            |                |        |                                      |        |            |           |
|                           |            |                |        |                                      |        |            |           |
|                           |            |                |        |                                      |        |            |           |
|                           |            |                |        |                                      |        |            |           |
|                           |            |                |        |                                      |        |            |           |
|                           |            |                |        |                                      |        |            |           |
|                           |            |                |        |                                      |        |            |           |
|                           |            |                |        |                                      |        |            |           |
|                           |            |                |        |                                      |        |            |           |
|                           |            |                |        |                                      |        |            |           |
|                           |            |                |        |                                      |        |            |           |
|                           |            |                |        |                                      |        |            |           |
|                           |            |                |        |                                      |        |            |           |
|                           |            |                |        |                                      |        |            |           |
|                           |            |                |        |                                      |        |            |           |
|                           |            |                |        |                                      |        |            |           |

Таблиця 9.1 – Позначення виводів обмоток трансформатора